### Announcements

- HW4 requires installing software.
- Poster session December 7

# Hyperparameter **Optimization**

Machine Learning – CSE546 Kevin Jamieson University of Washington

November 28, 2017

©Kevin Jamieson 2017 <sup>2</sup>

//J1111111/J111//J111 フフクフグラフテフキクリクフ チ1 テコママ 8 8 8 8 8 9 8 8 8 8 8 8 9 8 8 9 8 9 

 $0.0000000000$ 222⊥222222222 C Training set  $\frac{444}{55}$ lο  $(a \omega)$ G v 7. 

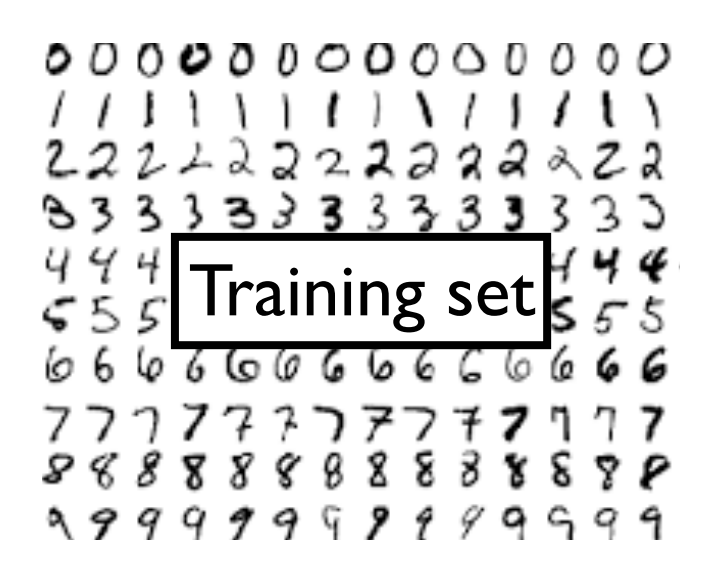

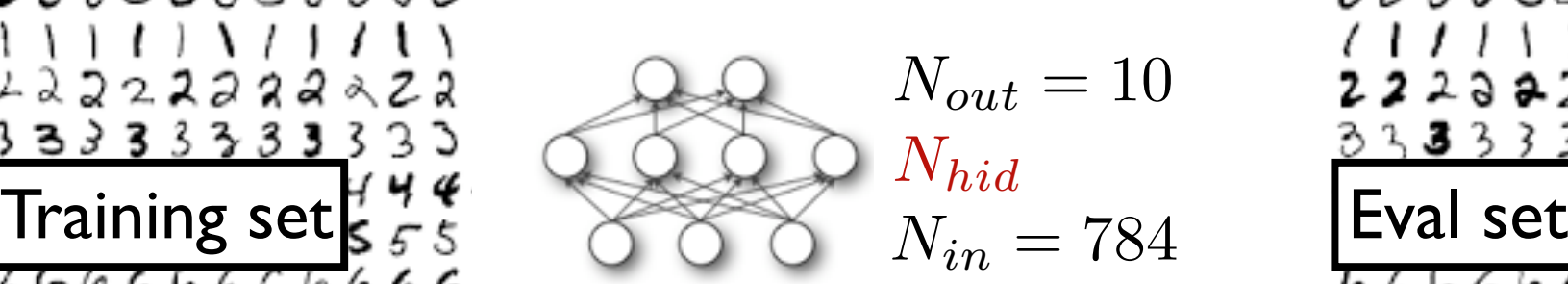

$$
\begin{array}{c}\n00000 \\
11111 \\
222323 \\
3333 \\
\hline\n648333 \\
\hline\n66666 \\
67777 \\
88888 \\
99999\n\end{array}
$$

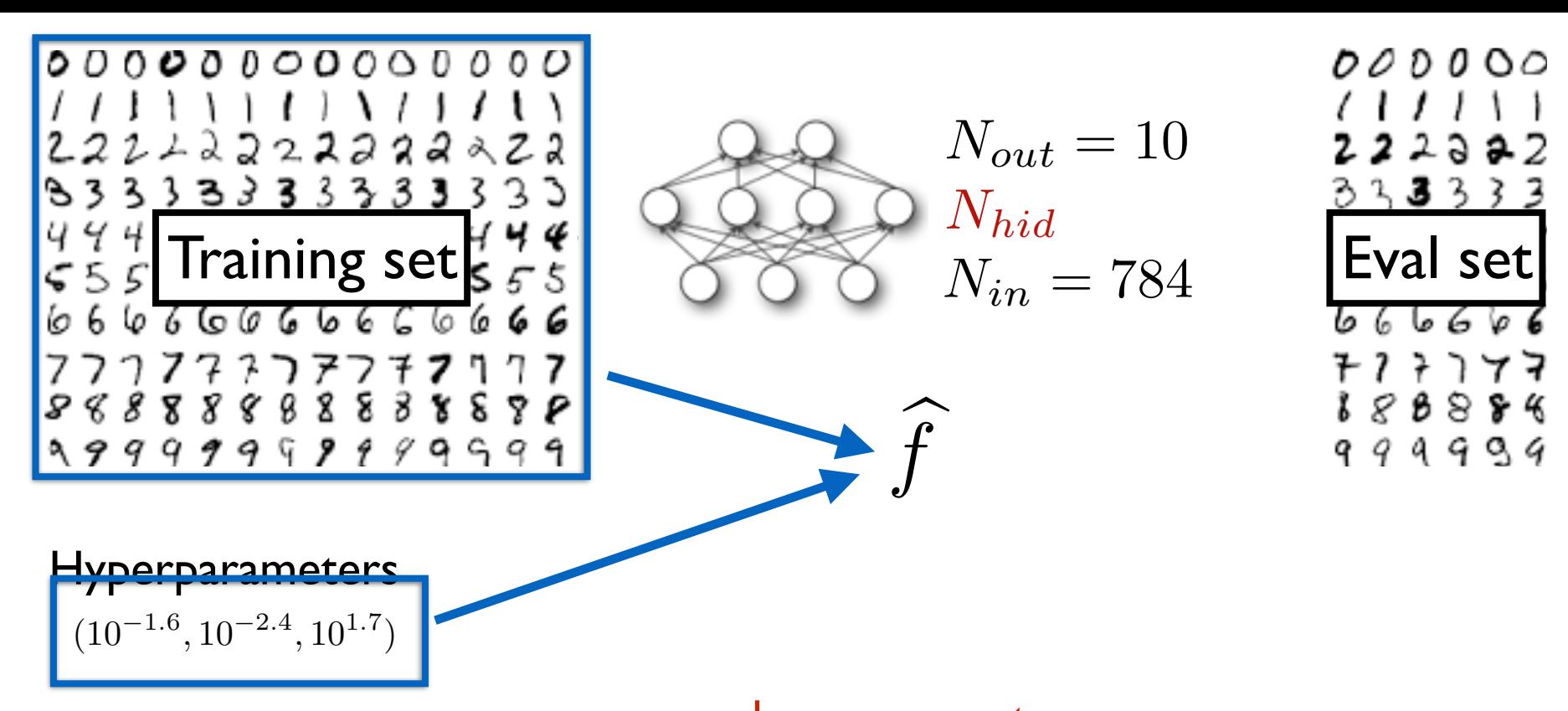

hyperparameters

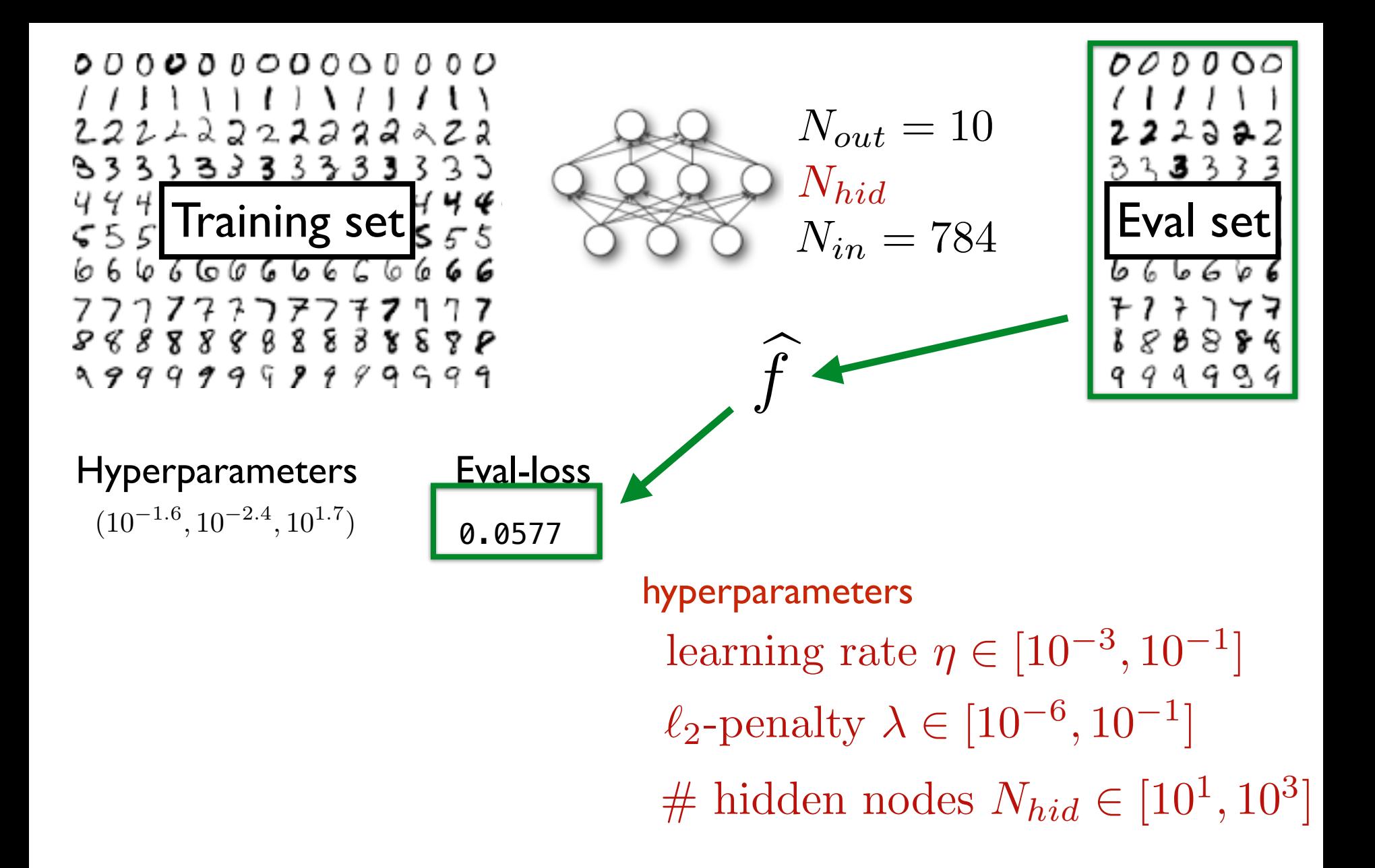

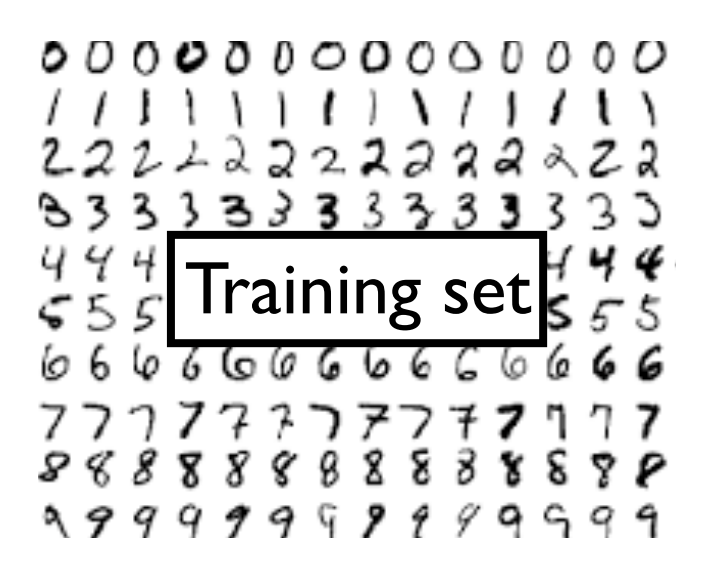

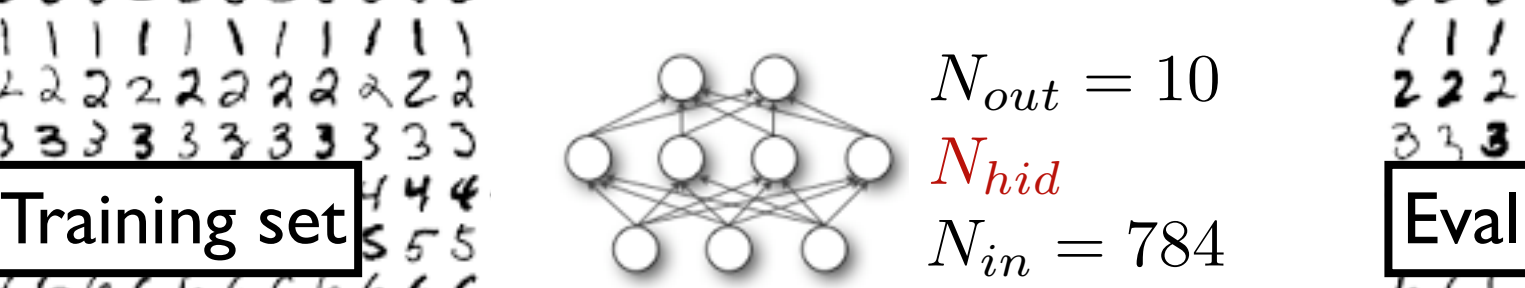

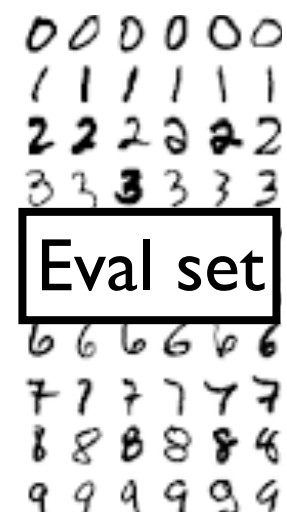

### $(10^{-1.6}, 10^{-2.4}, 10^{1.7})$ Hyperparameters Eval-loss

 $(10^{-1.0}, 10^{-1.2}, 10^{2.6})$ 

# 0.0577

0.182

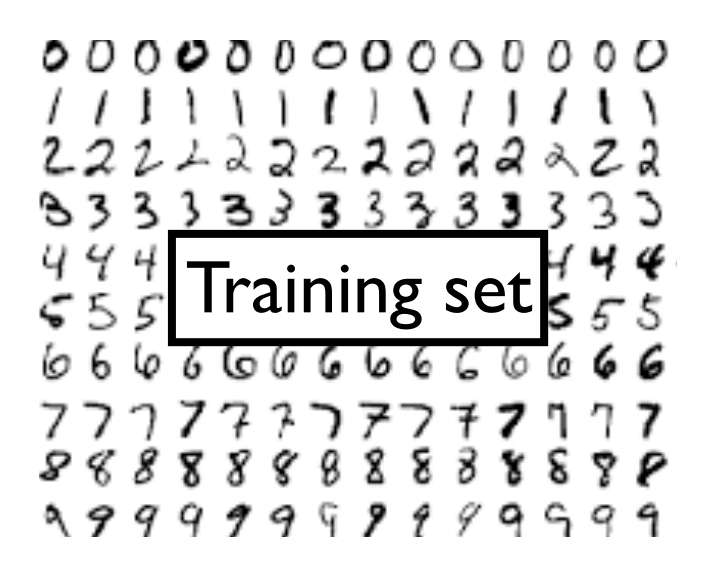

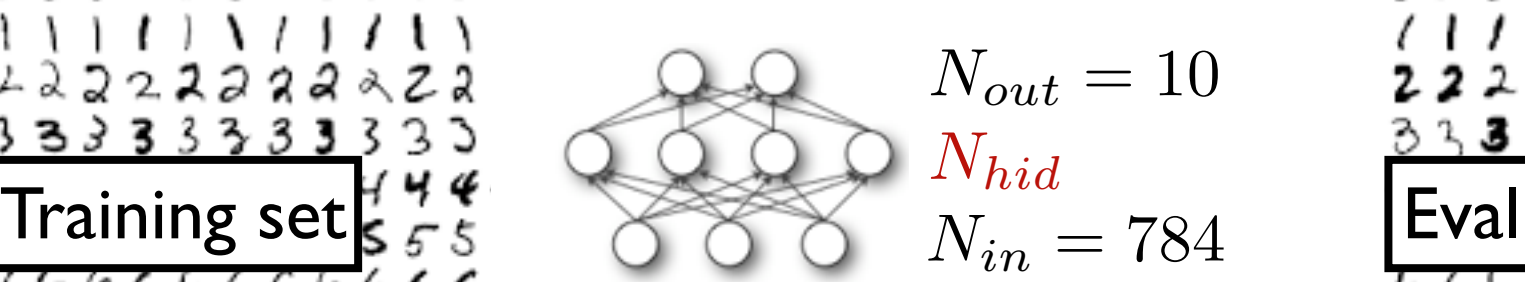

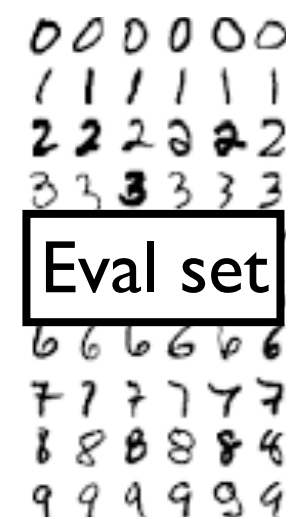

#### $(10^{-1.6}, 10^{-2.4}, 10^{1.7})$  $(10^{-1.0}, 10^{-1.2}, 10^{2.6})$  $(10^{-1.2}, 10^{-5.7}, 10^{1.4})$ Hyperparameters Eval-loss

0.0577 0.182 0.0436

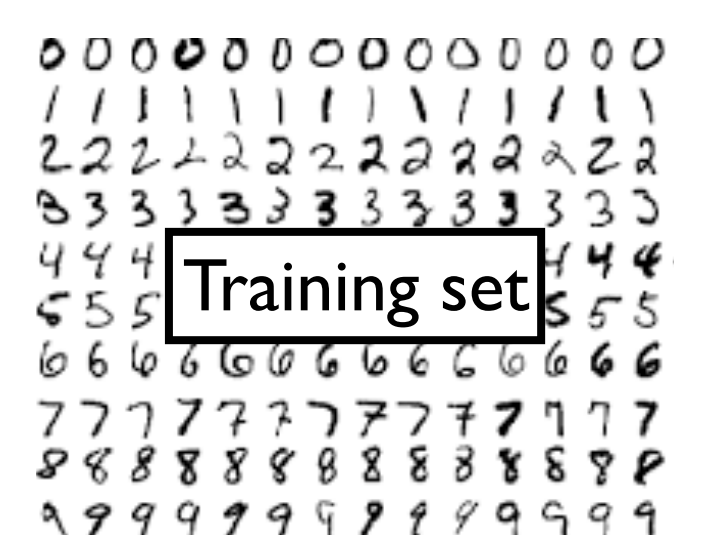

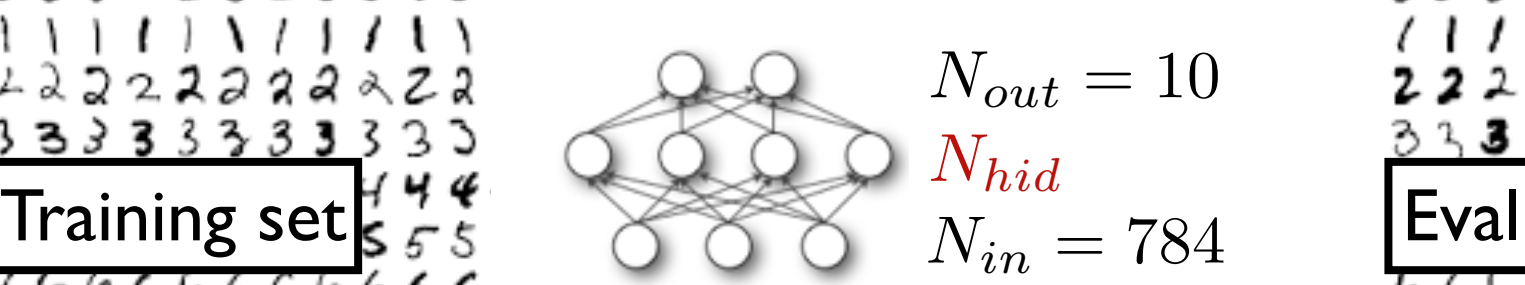

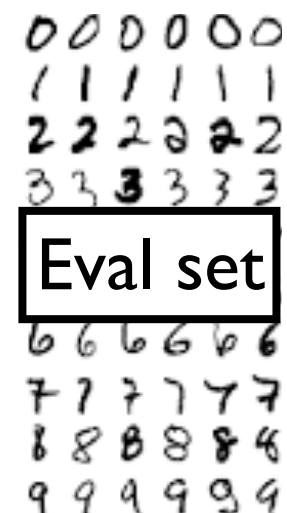

#### Hyperparameters Eval-loss

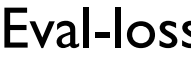

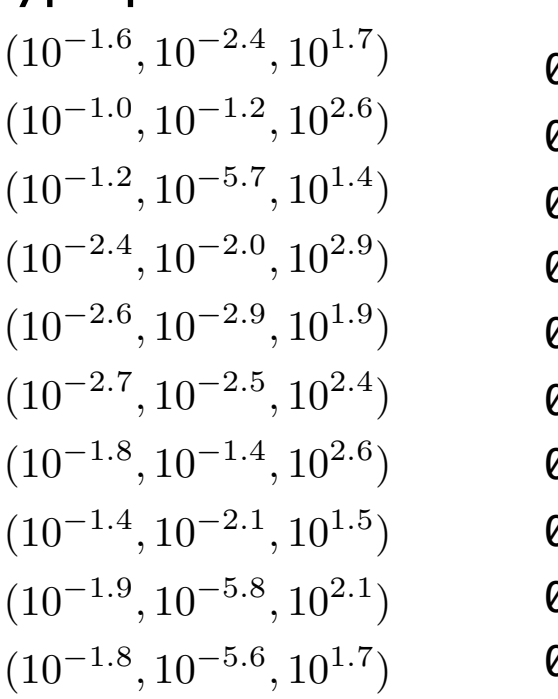

0.0577 0.182 0.0436 0.0919 0.0575 0.0765 0.1196 0.0834 0.0242 0.029

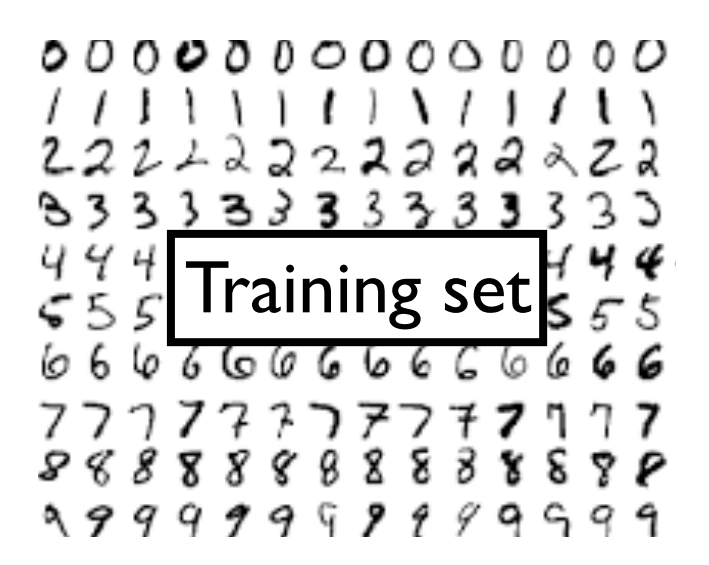

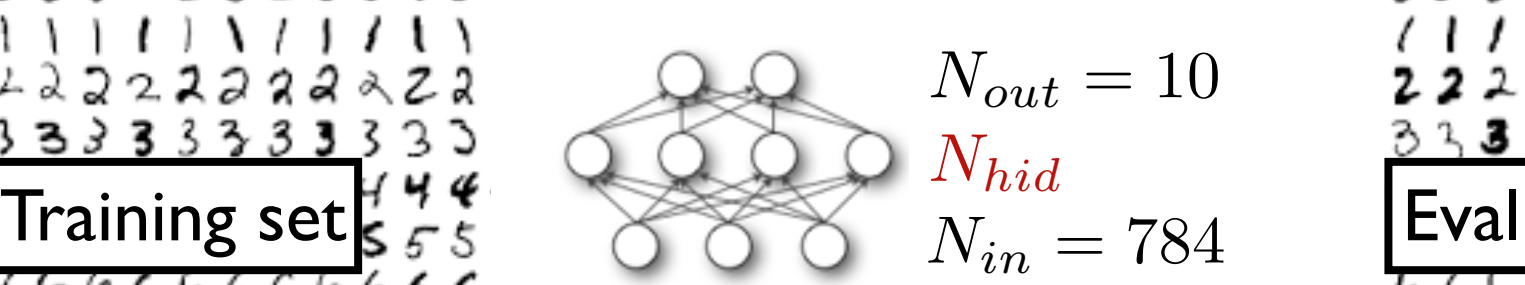

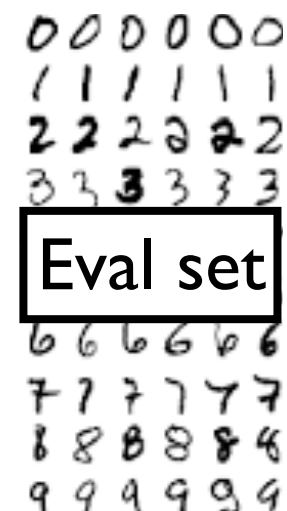

#### Hyperparameters Eval-loss

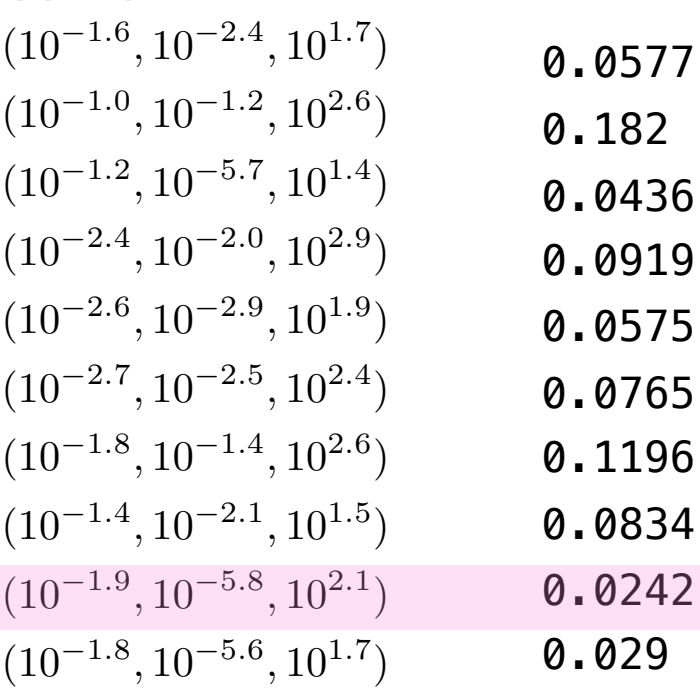

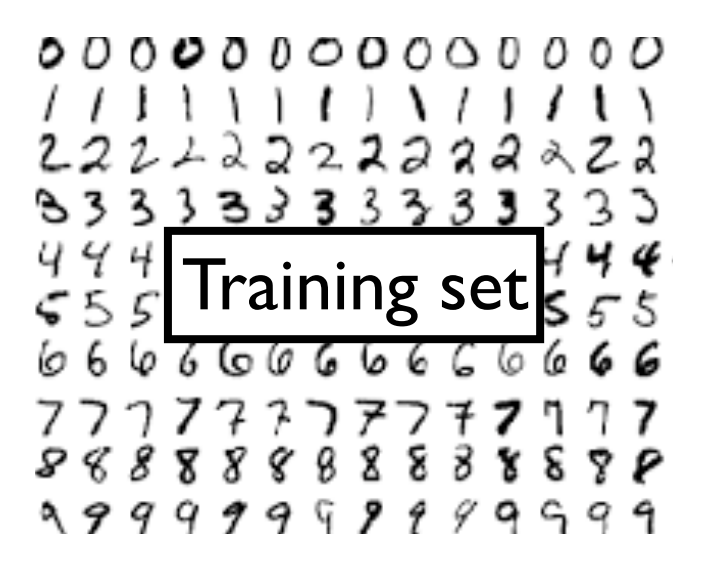

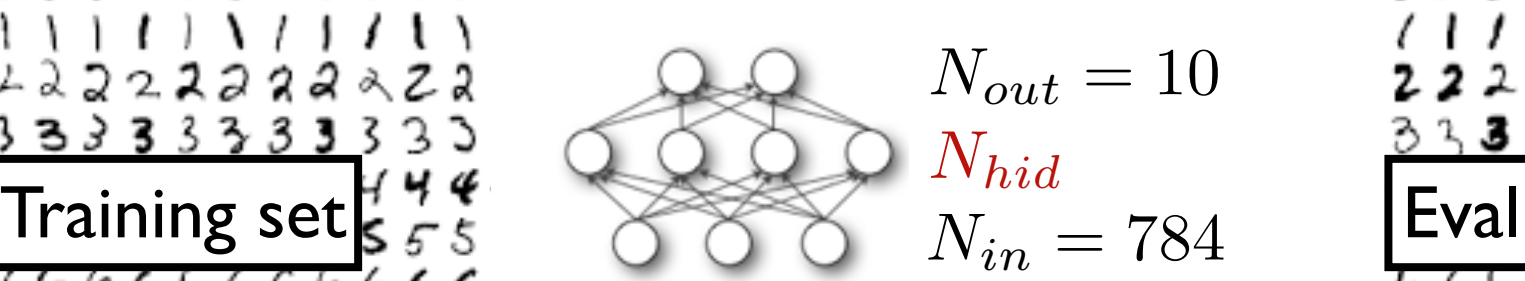

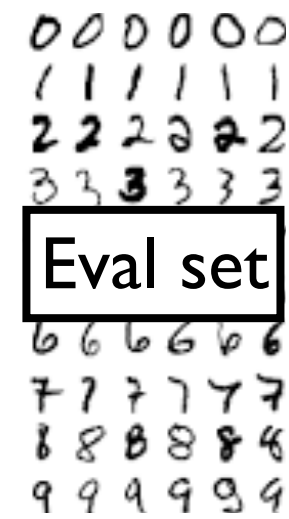

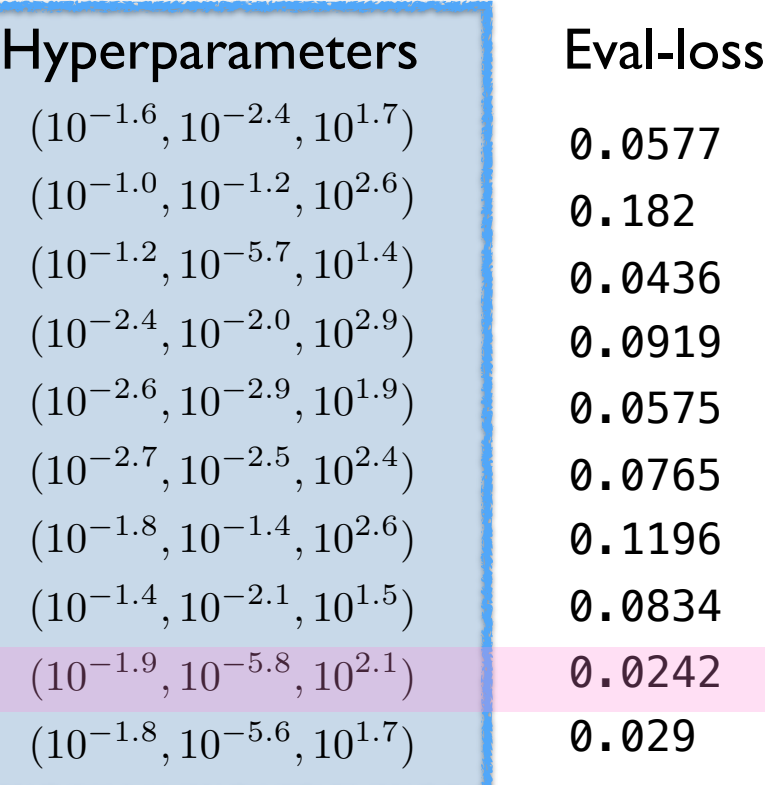

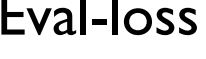

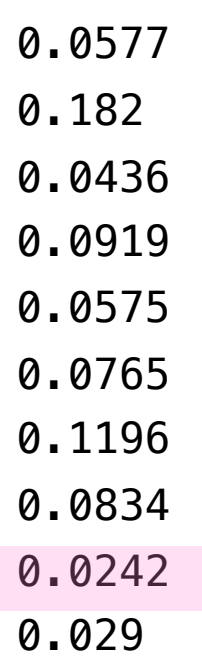

How do we choose hyperparameters to train and evaluate?

### How do we choose hyperparameters to train and evaluate?

Grid search:

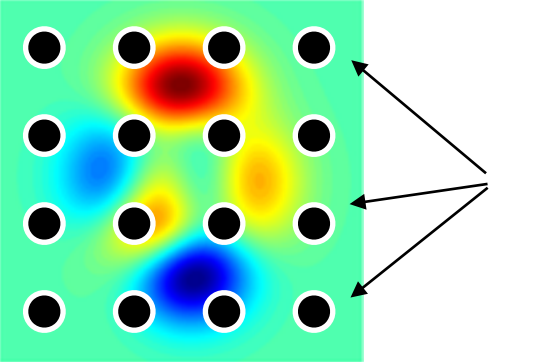

Hyperparameters on 2d uniform grid

### How do we choose hyperparameters to train and evaluate?

Grid search:

Random search:

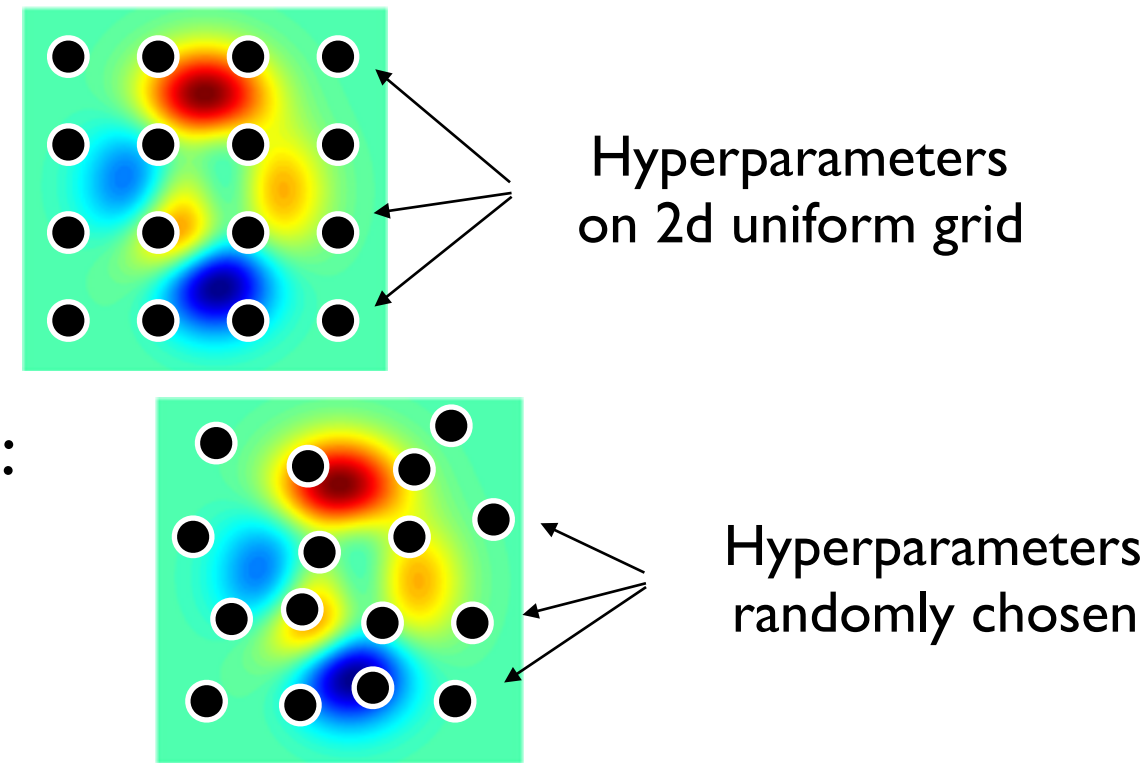

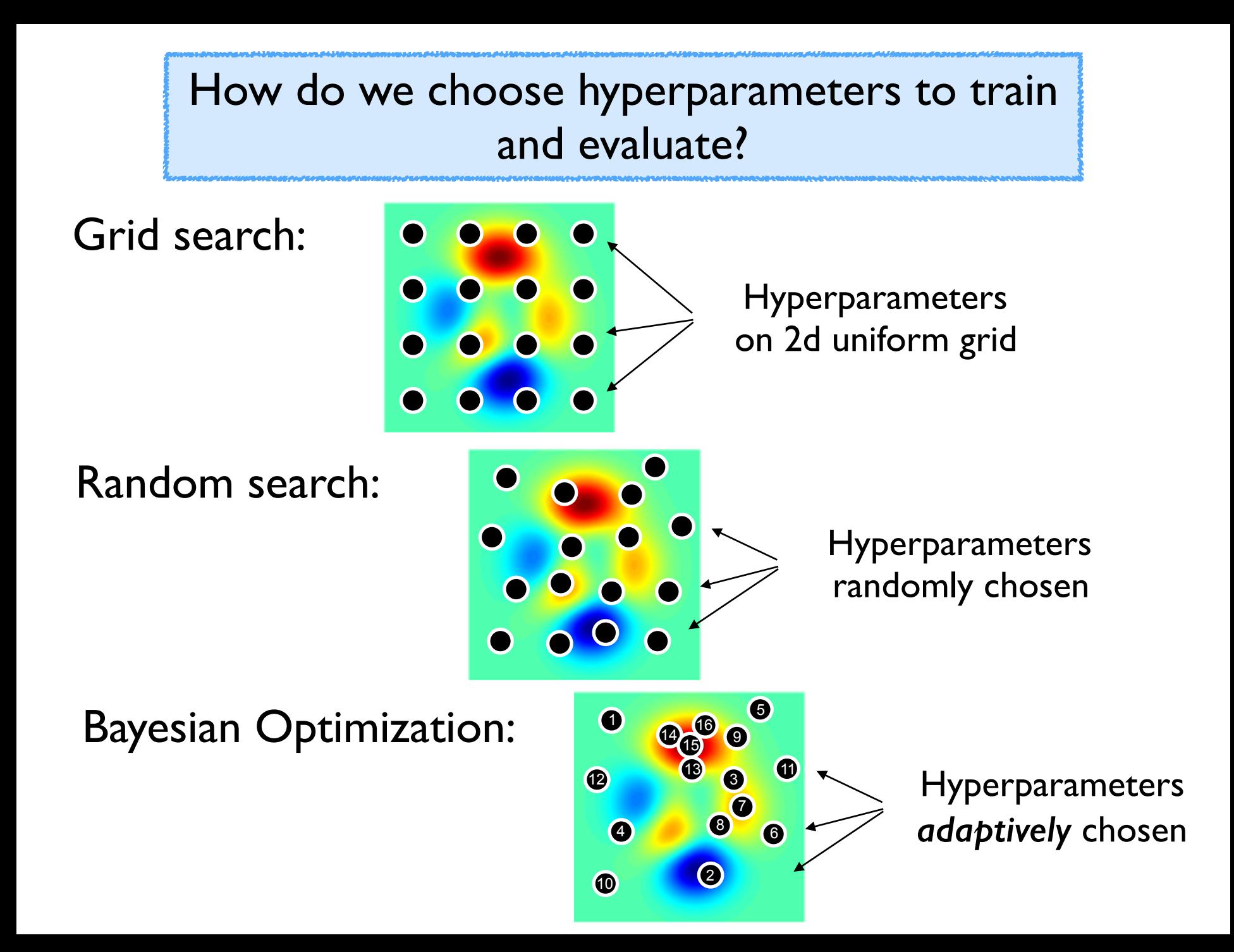

### Bayesian Optimization:

How does it work?

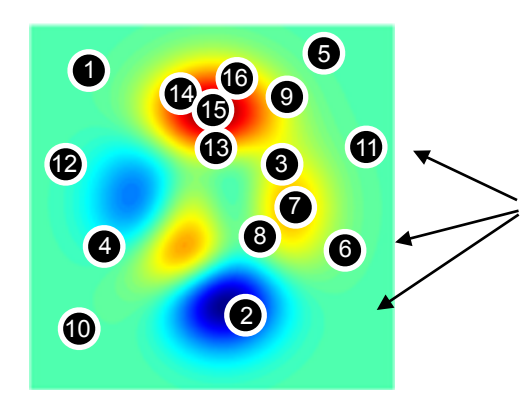

Hyperparameters *adaptively* chosen E. Sparks, A. Talwalkar, D. Haas, M. J. Franklin, M. I. Jordan, T. Kraska. "Automating Model Search for Large Scale Machine Learning," In Symposium on Cloud Computing, 2015.

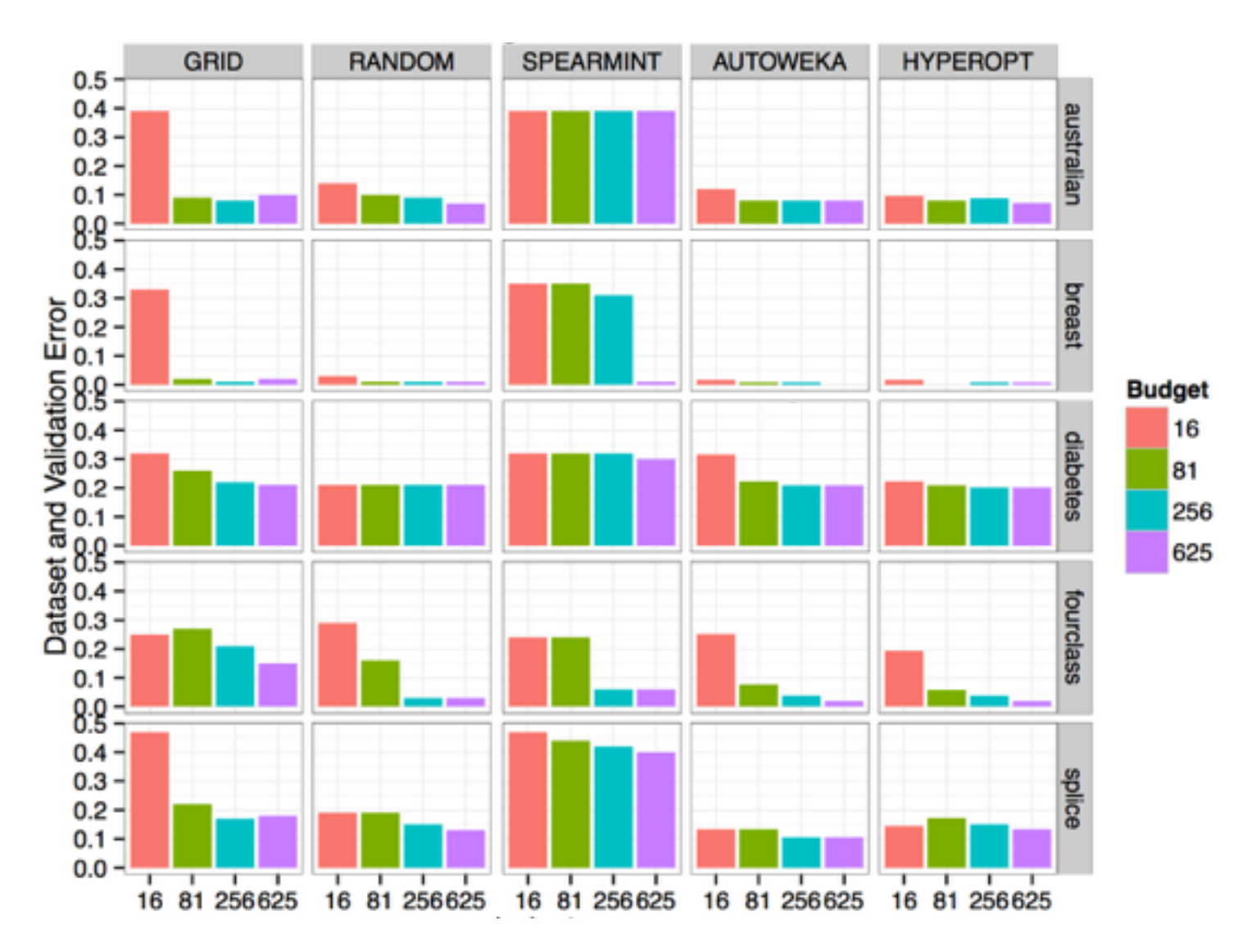

E. Sparks, A. Talwalkar, D. Haas, M. J. Franklin, M. I. Jordan, T. Kraska. "Automating Model Search for Large Scale Machine Learning," In Symposium on Cloud Computing, 2015.

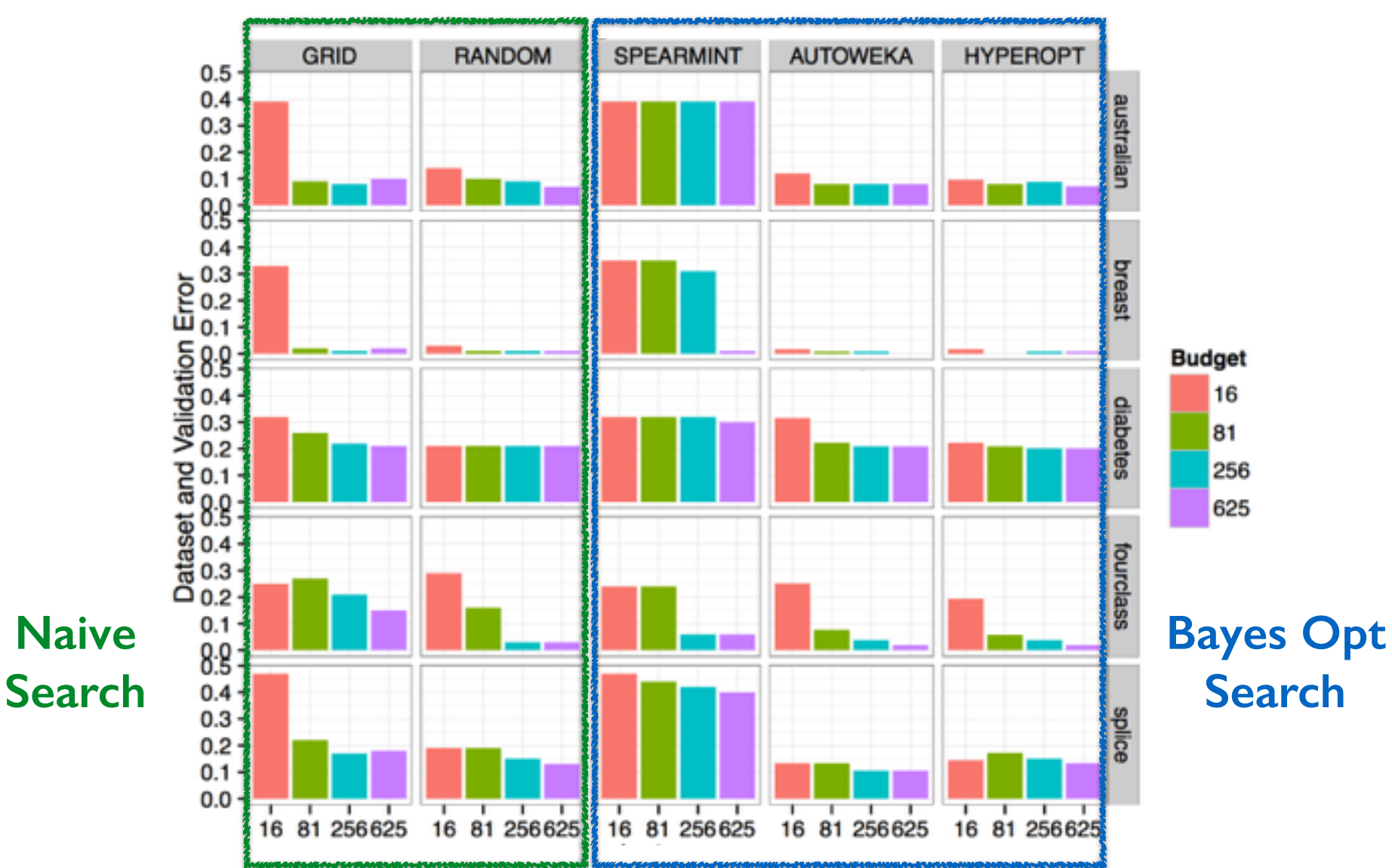

### ~15 dimensional hyperparameter space

Test error of output hyperparameter setting from each searcher after 1 hour per dataset

**Test Error on Datasets**  $0.20$ Random **SMAC TPE**  $0.15$ Average Test Error  $0.10$  $0.05$  $0.00$ 6 8 12  $\overline{2}$ 10 4 Datasets

Li et al 2016

### ~15 dimensional hyperparameter space

Test error of output hyperparameter setting from each searcher after 1 hour per dataset

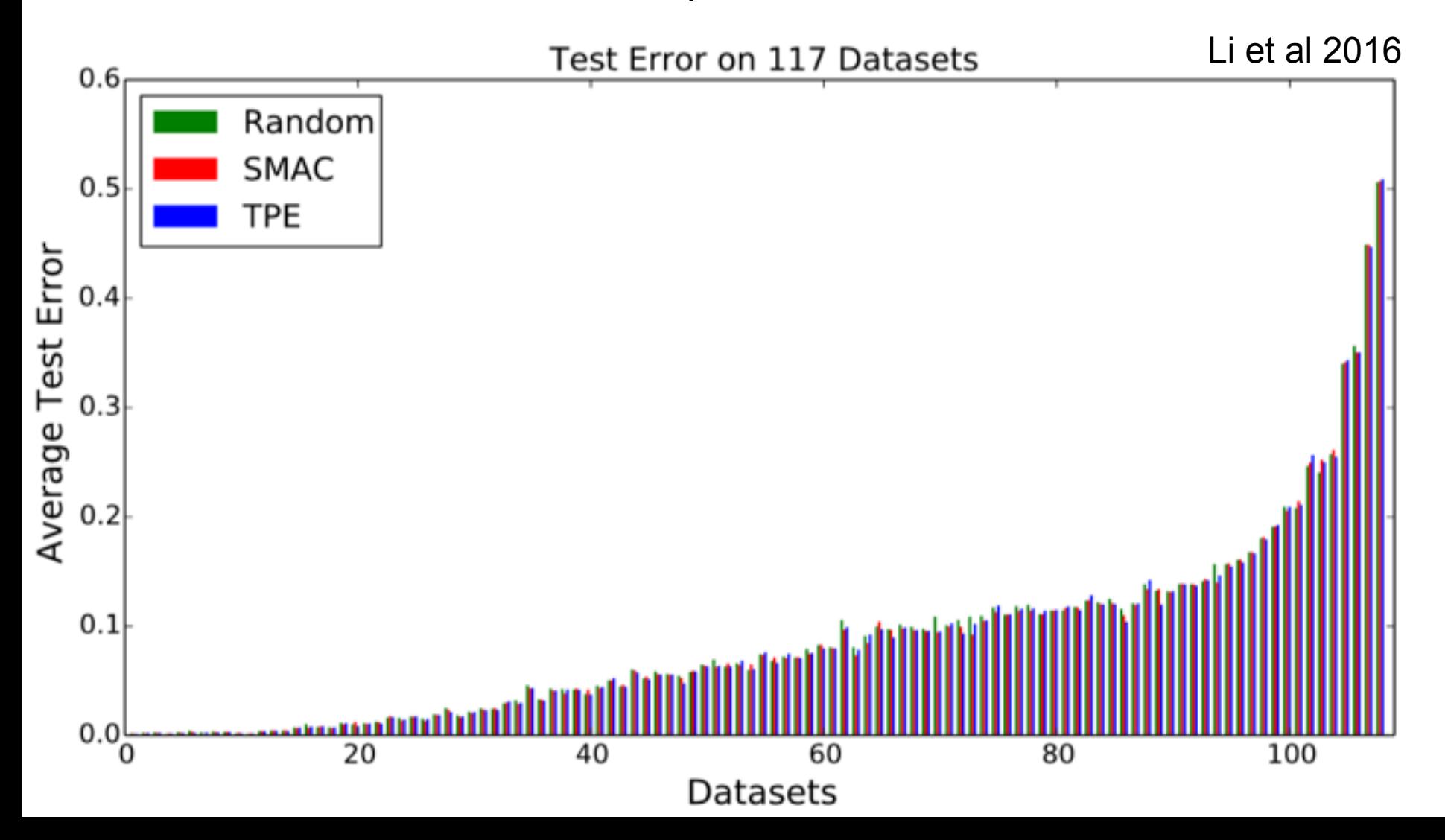

#### Recent work attempts to speed up hyperparameter evaluation by stopping poor performing settings before they are fully trained.

Kevin Swersky, Jasper Snoek, and Ryan Prescott Adams. Freeze-thaw bayesian optimization. arXiv:1406.3896, 2014.

Alekh Agarwal, Peter Bartlett, and John Duchi. Oracle inequalities for computationally adaptive model selection. COLT, 2012.

Domhan, T., Springenberg, J. T., and Hutter, F. Speeding up automatic hyperparameter optimization of deep neural networks by extrapolation of learning curves. In *IJCAI*, 2015.

András György and Levente Kocsis. Efficient multi-start strategies for local search algorithms. JAIR, 41, 2011.

Li, Jamieson, DeSalvo, Rostamizadeh, Talwalkar. Hyperband: A Novel Bandit-Based Approach to Hyperparameter Optimization. ICLR 2016.

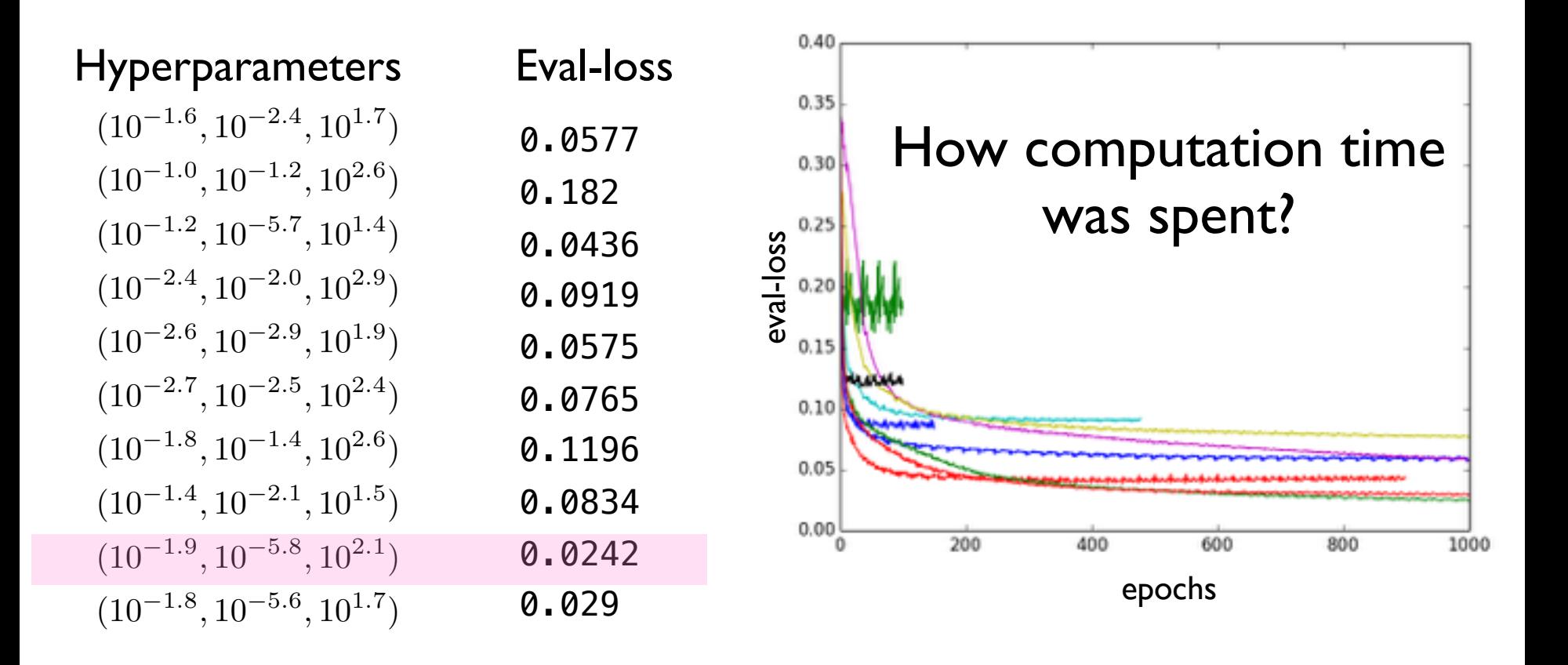

## **Hyperparameter Optimization**

In general, hyperparameter optimization is non-convex optimization and little is known about the underlying function (only observe validation loss)

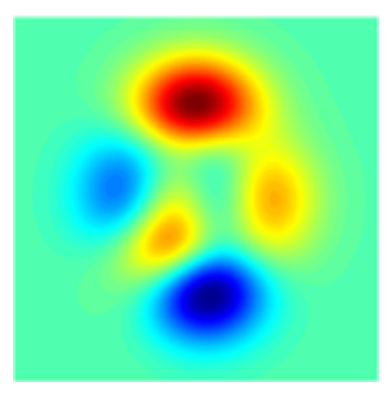

Your time is valuable, computers are cheap:

**Do not employ "grad student descent" for hyper parameter search.** Write modular code that takes parameters as input and automate this embarrassingly parallel search. Use crowd resources (see **pywren**)

#### Tools for different purposes:

- Very few evaluations: use random search (and pray) or be *clever*
- Few evaluations and long-running computations: see refs on last slide
- Moderate number of evaluations (but still exp(#params)) and high accuracy needed: use Bayesian Optimization
- Many evaluations possible: use random search. Why overthink it?

Convolutional Neural Networks & Application to Computer Vision

Machine Learning – CSE4546 Kevin Jamieson University of Washington

©Kevin Jamieson 22 November 28, 2017

# Contains slides from…

- LeCun & Ranzato
- Russ Salakhutdinov
- Honglak Lee
- Google images…

(Note to EEs: deep learning uses the word "convolution" to mean what is usually known as "cross-correlation", e.g., neither signal is flipped)

$$
(I*K)(i,j) = \sum_{m} \sum_{n} I(i+m, j+n)K(m,n)
$$

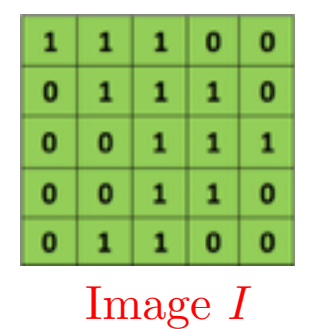

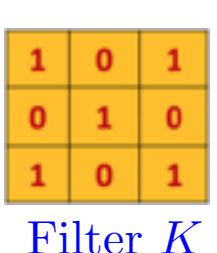

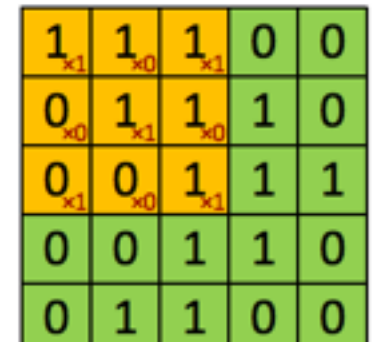

Image

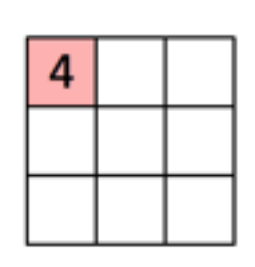

Convolved Feature  $I * K$ 

Slide credit: https://ujjwalkarn.me/2016/08/11/intuitive-explanation-convnets/

(Note to EEs: deep learning uses the word "convolution" to mean what is usually known as "cross-correlation", e.g., neither signal is flipped)

$$
(I*K)(i,j) = \sum_{m} \sum_{n} I(i+m, j+n)K(m,n)
$$

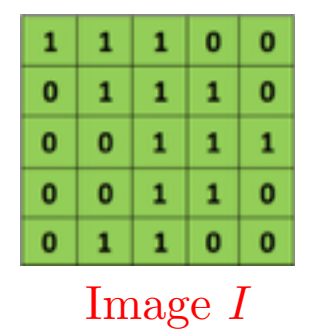

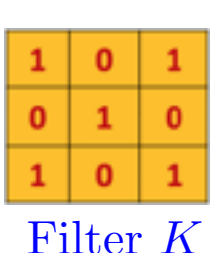

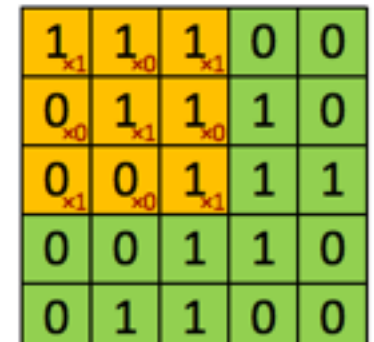

Image

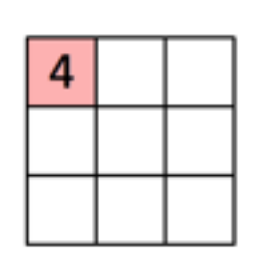

Convolved Feature  $I * K$ 

Slide credit: https://ujjwalkarn.me/2016/08/11/intuitive-explanation-convnets/

(Note to EEs: deep learning uses the word "convolution" to mean what is usually known as "cross-correlation", e.g., neither signal is flipped)

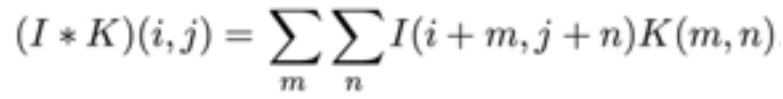

#### Image *I*

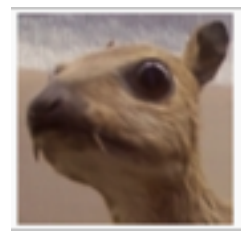

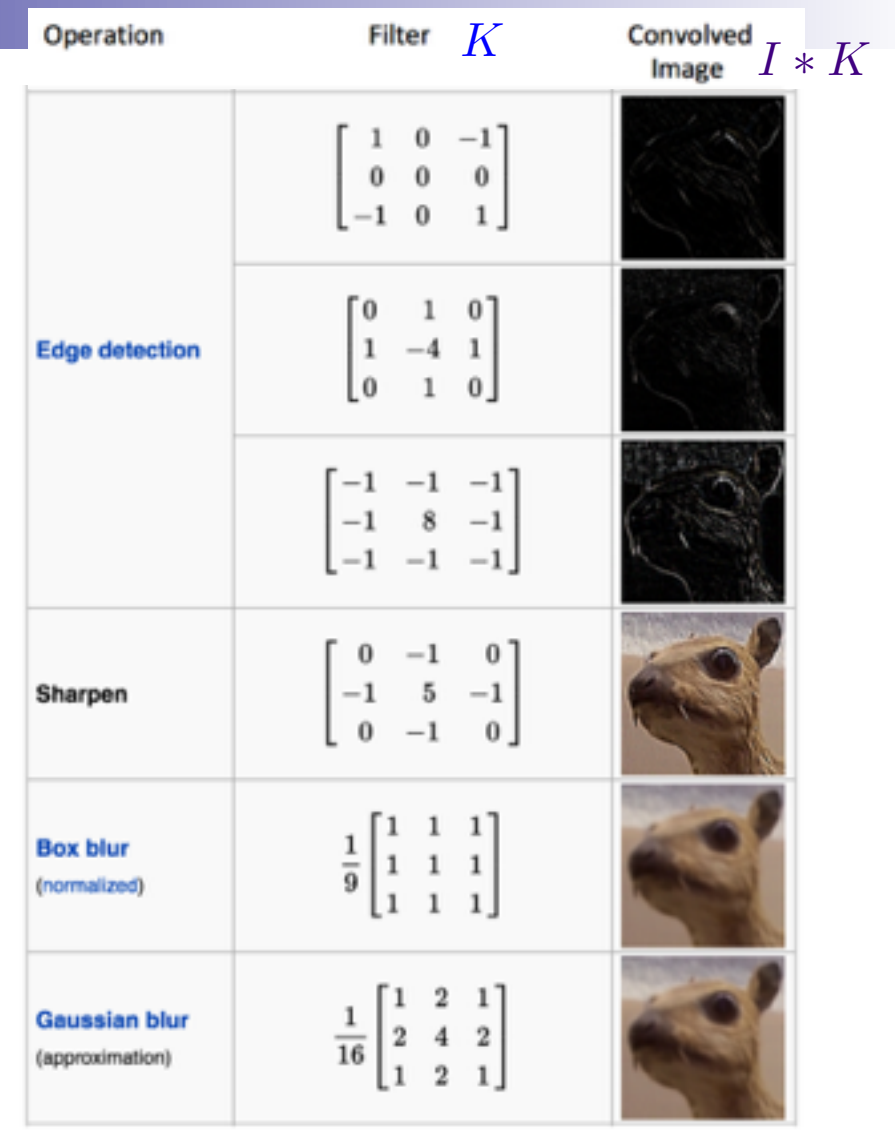

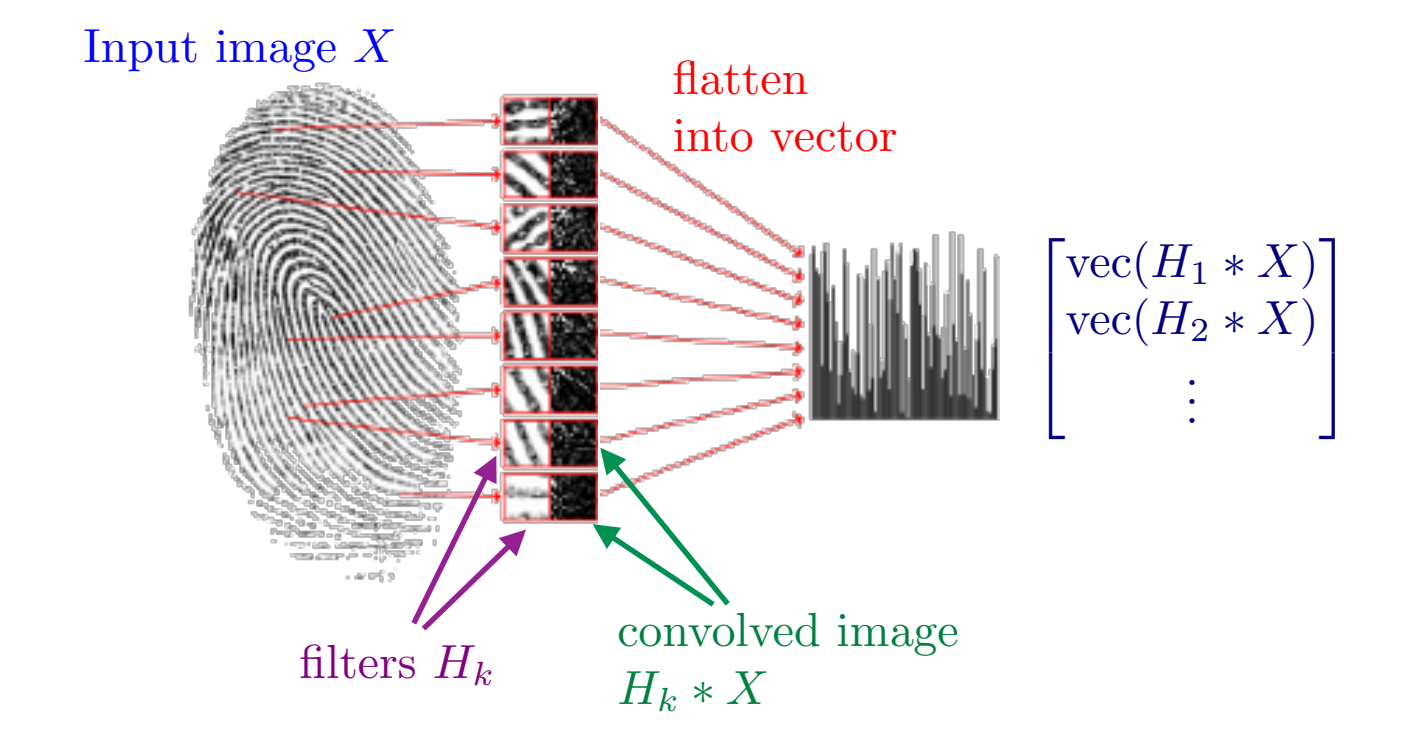

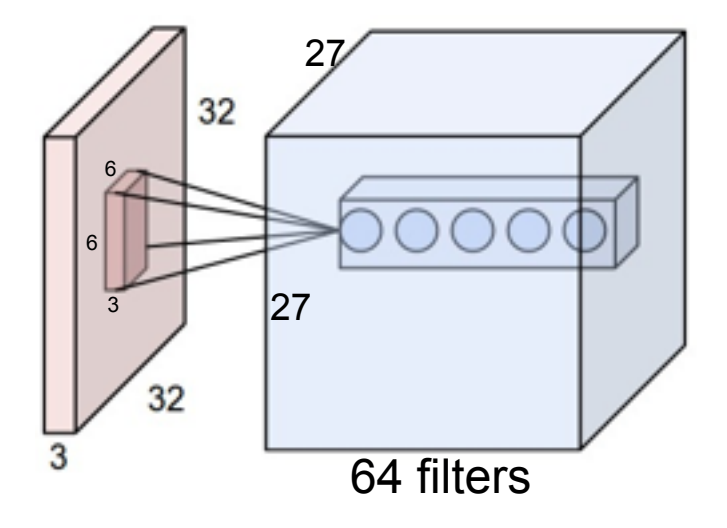

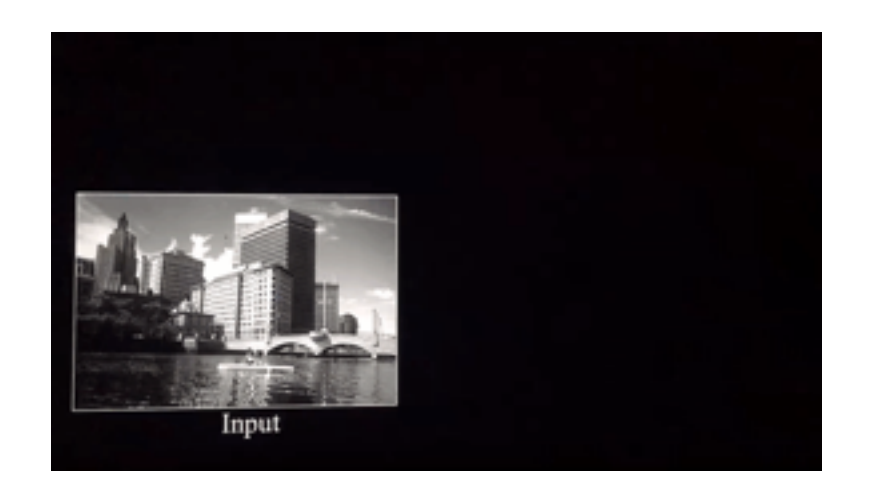

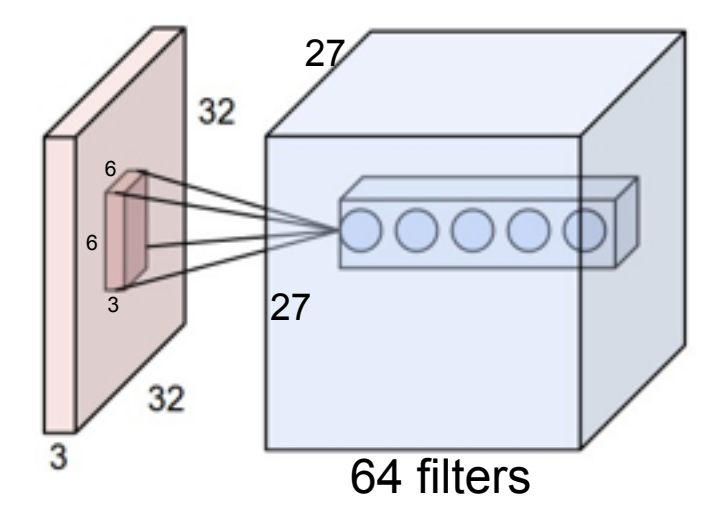

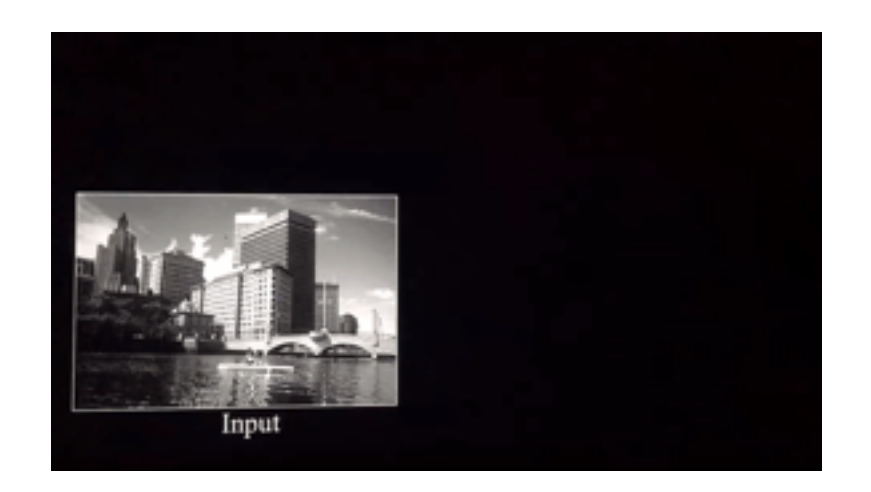

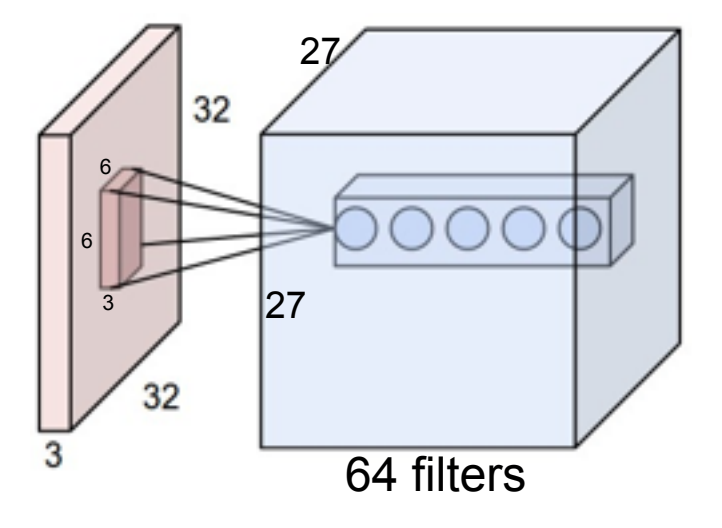

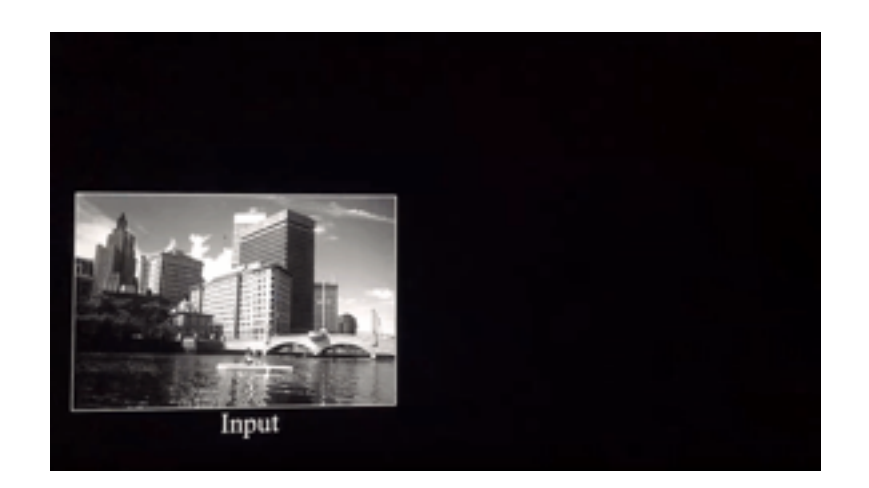

Apply Non-linearity to the output of each layer, Here: ReLu (rectified linear unit)

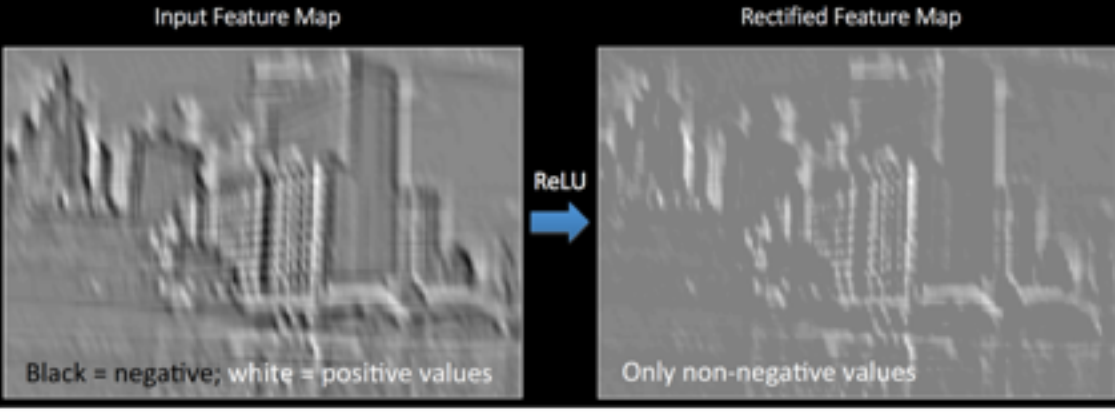

Other choices: sigmoid, arctan

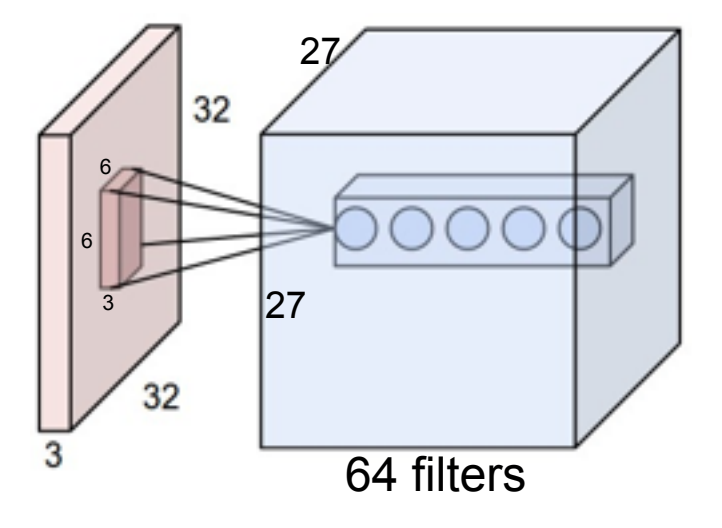

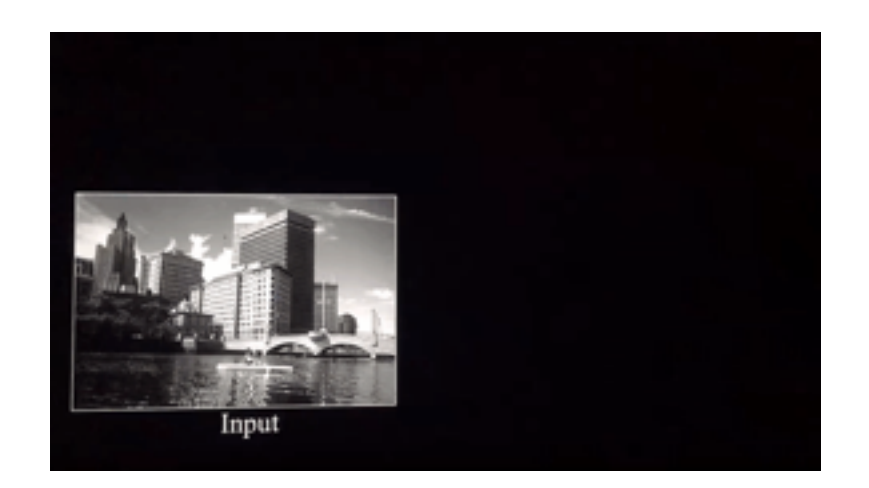

Apply Non-linearity to the output of each layer, Here: ReLu (rectified linear unit)

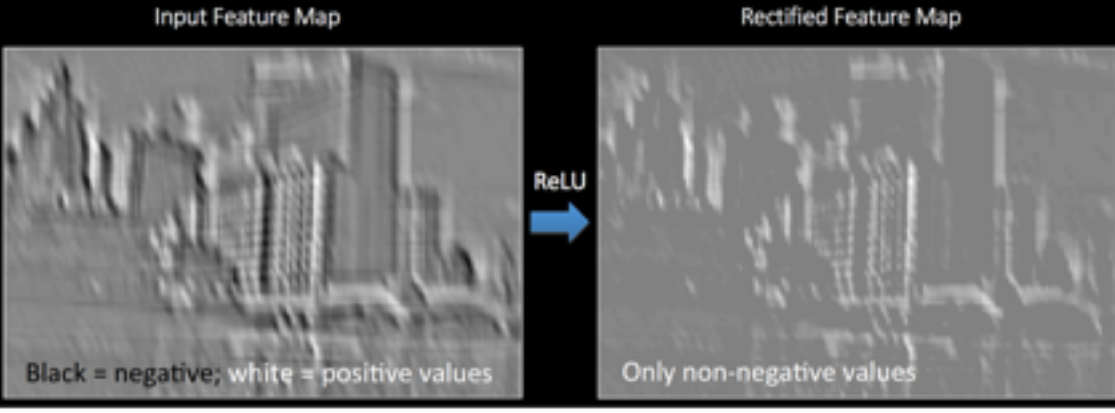

Other choices: sigmoid, arctan

# Pooling

Pooling reduces the dimension and can be interpreted as "This filter had a high response in this general region"

#### Single depth slice  $\overline{2}$ 4 1 x  $\overline{7}$ 5 6 8 3  $\overline{2}$  $\mathbf{1}$  $\mathbf{0}$  $\overline{2}$ 3  $\mathbf{1}$ 4 У

#### max pool with 2x2 filters and stride 2

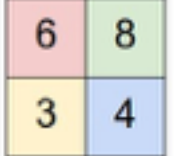

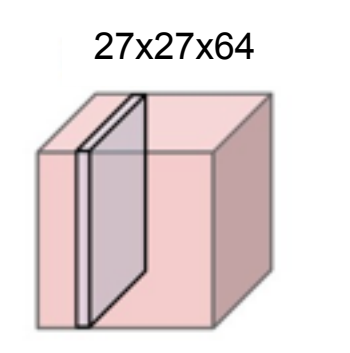

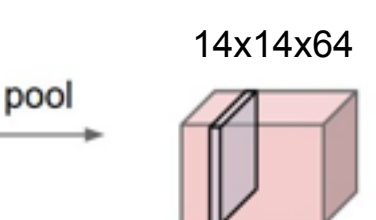

à.

# Pooling Convolution layer

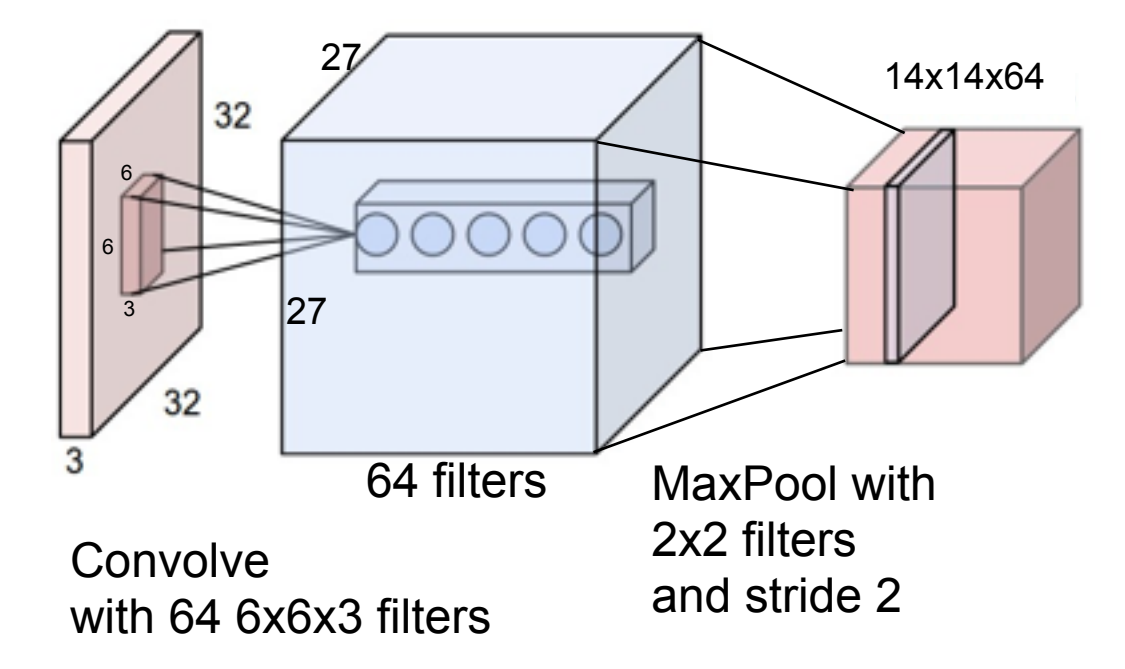

# Full feature pipeline

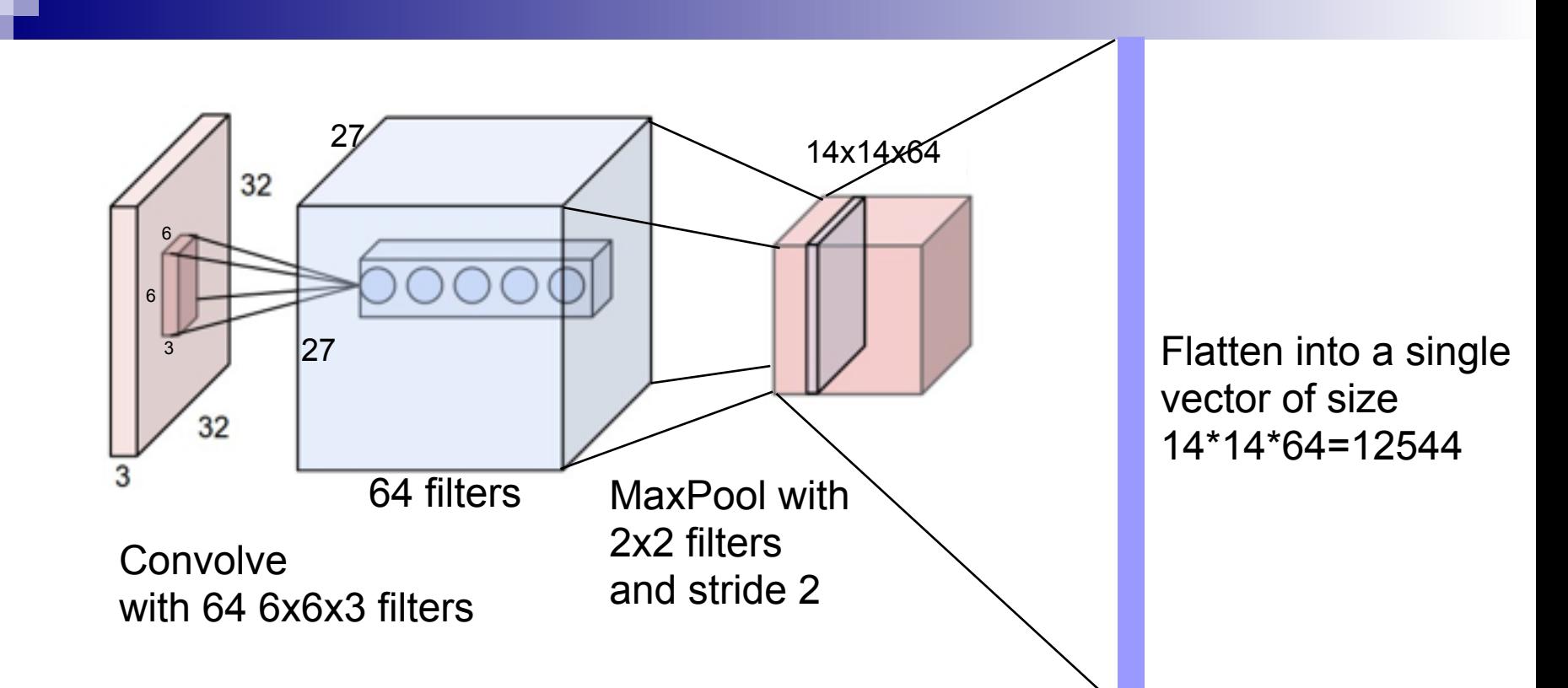

How do we choose all the hyperparameters?

How do we choose the filters?

- Hand design them (digital signal processing, c.f. wavelets)
- Learn them (deep learning)

## Some hand-created image features

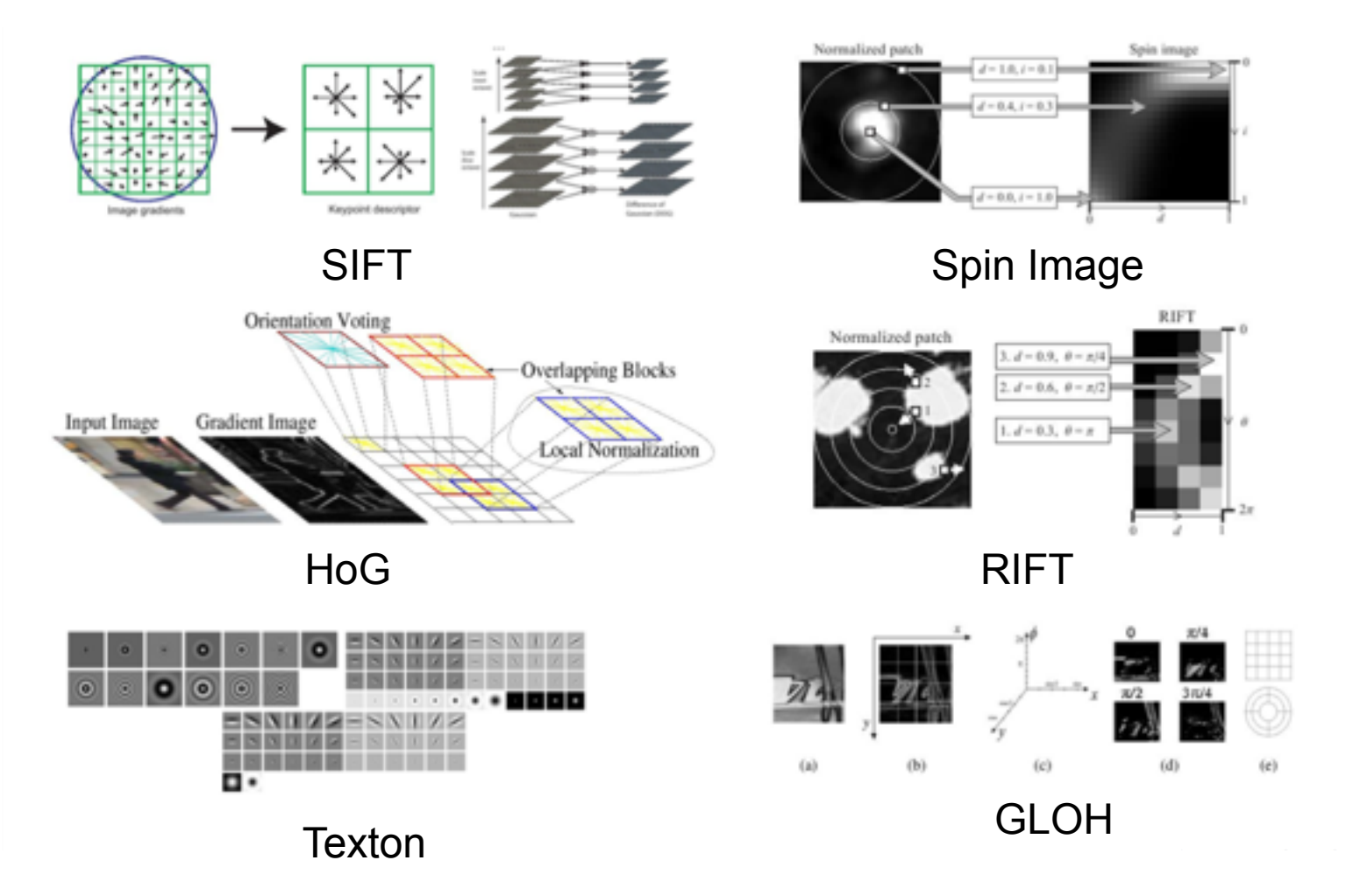

Slide from Honglak Lee

# Mini case study 1/3

#### Inspired by Coates and Ng (2012)

Inspired by Coates and Ng (2012)

Input is CIFAR-10 dataset: 50000 examples of 32x32x3 images

- 1. Construct set of patches by random selection from images
- 2. Standardize patch set (de-mean, norm 1, whiten, etc.)
- 3. Run k-means on random patches
- 4. Convolve each image with all patches (plus an offset)
- 5. Push through ReLu
- 6. Solve least squares for multiclass classification
- 7. Classify with argmax

# Mini case study 2/3

#### Inspired by Coates and Ng (2012)

Methods of standardization:

# Mini case study 3/3

#### Inspired by Coates and Ng (2012)

Dealing with class imbalance:

# Convolution Layer

#### Example: 200x200 image

- $\triangleright$  Fully-connected, 400,000 hidden units = 16 billion parameters
- $\triangleright$  Locally-connected, 400,000 hidden units 10x10 fields = 40 million params
- Local connections capture local dependencies

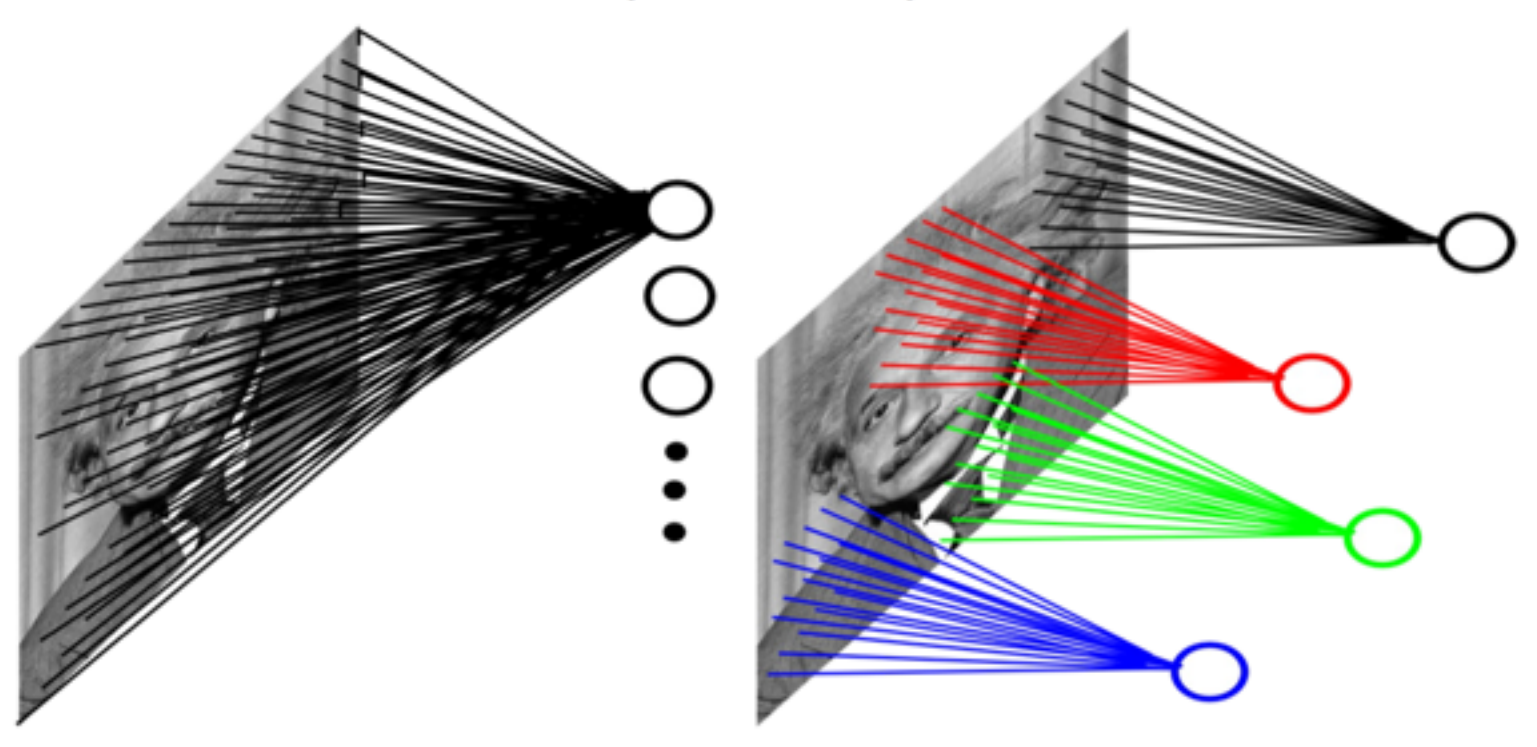

# Could be very complicated…

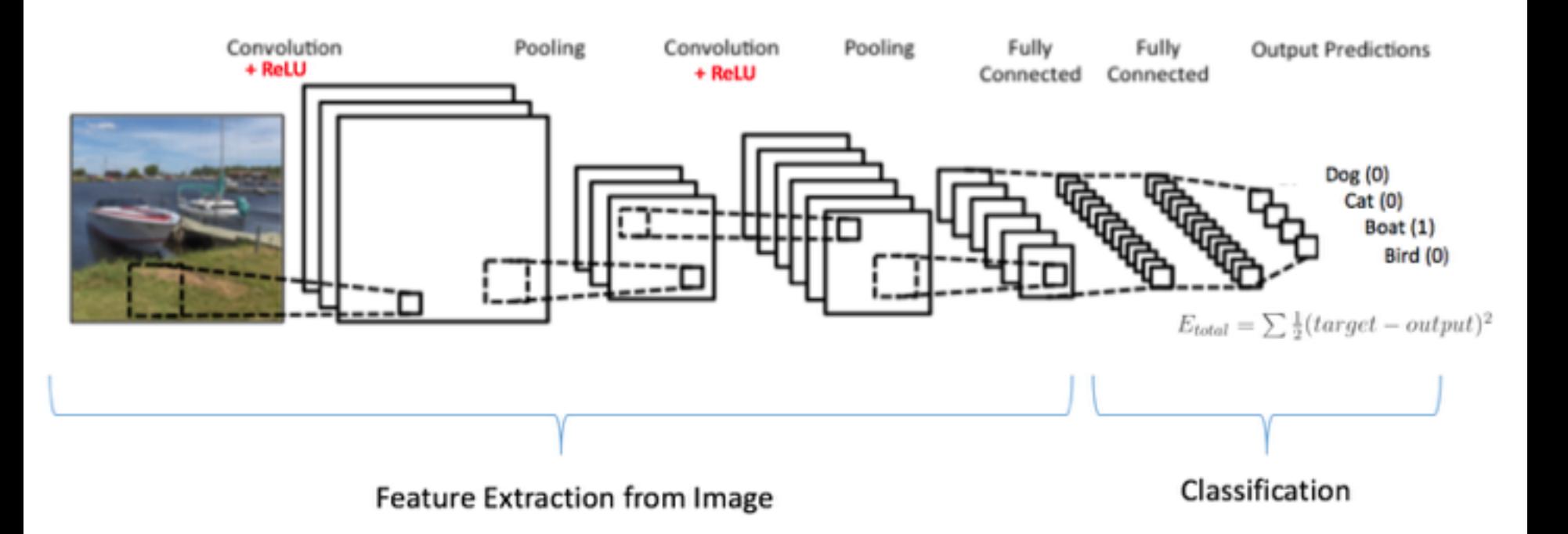

Learn the convolutional filters using back propagation.

Once learned, you can fix and apply the learned features to other datasets, and only learn the last fully connected layers.

## Could be very complicated…

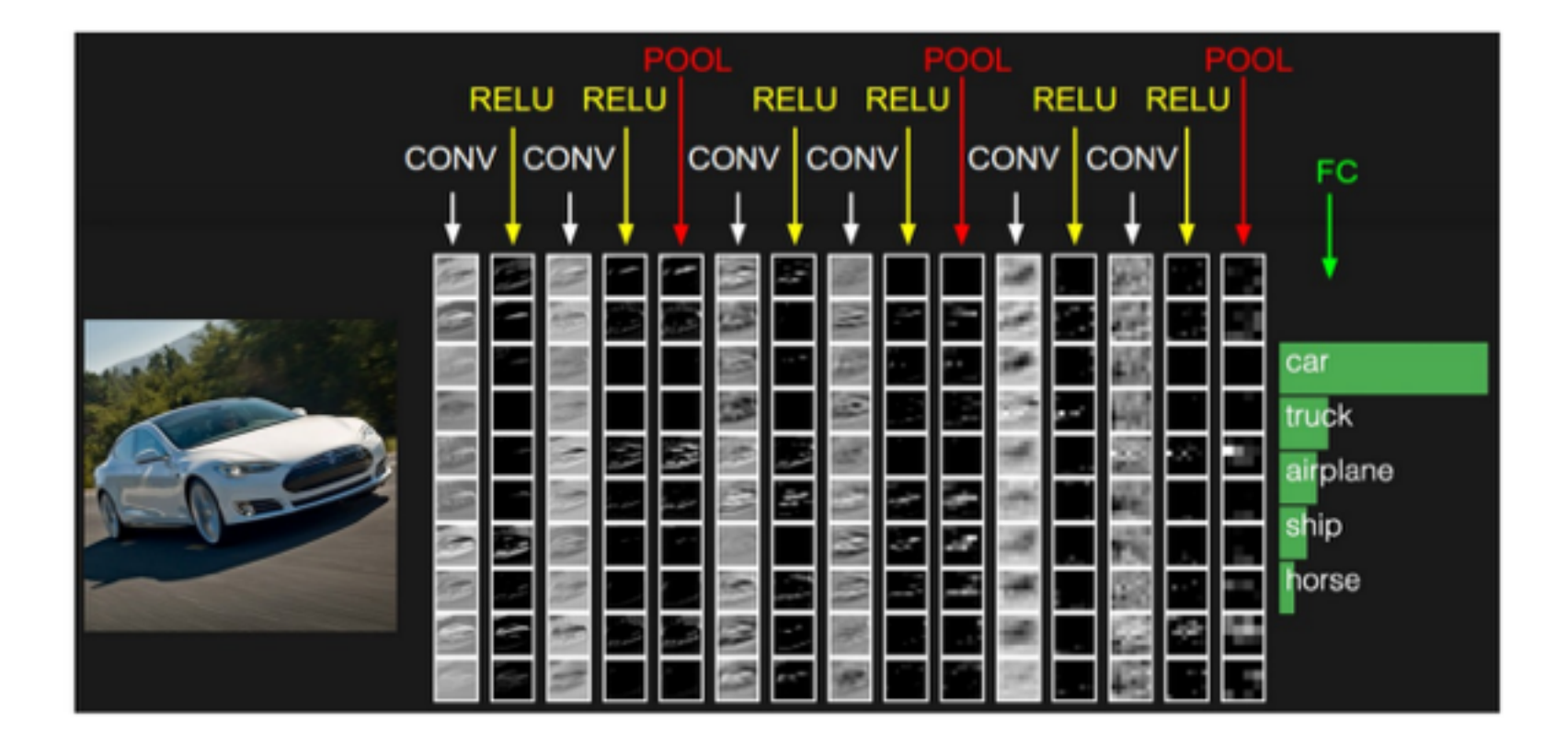

Different architectures have different effects (not well understood)

### Example from Krizhevsky, Sutskever, Hinton 2012

#### Won the 2012 ImageNet LSVRC 60 Million parameters, 832M MAC ops

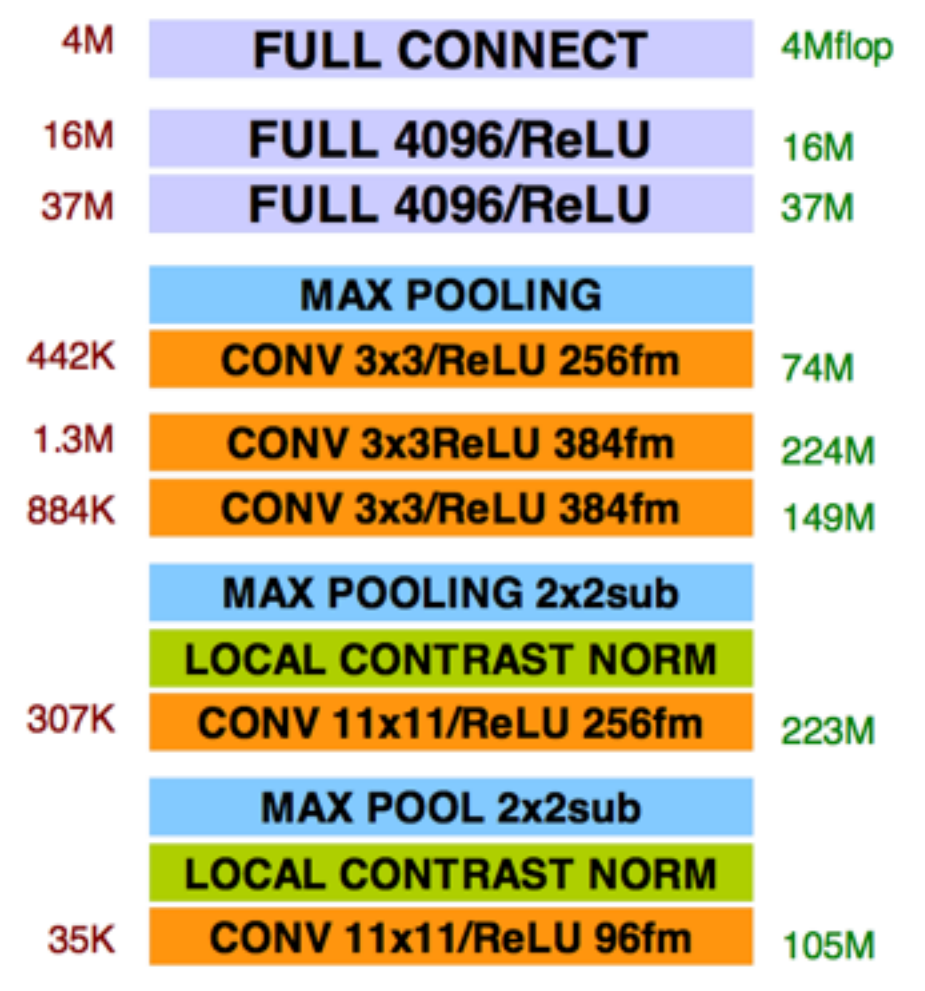

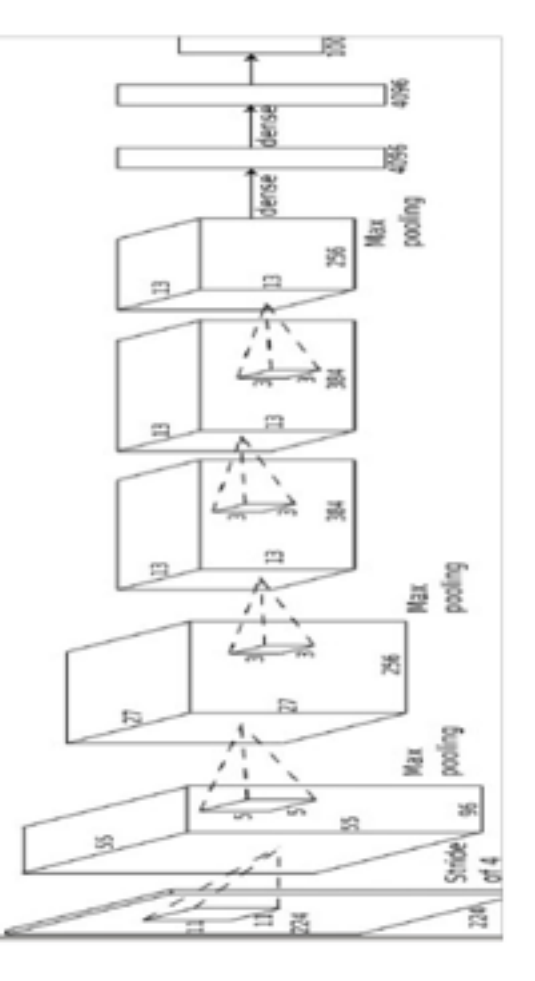

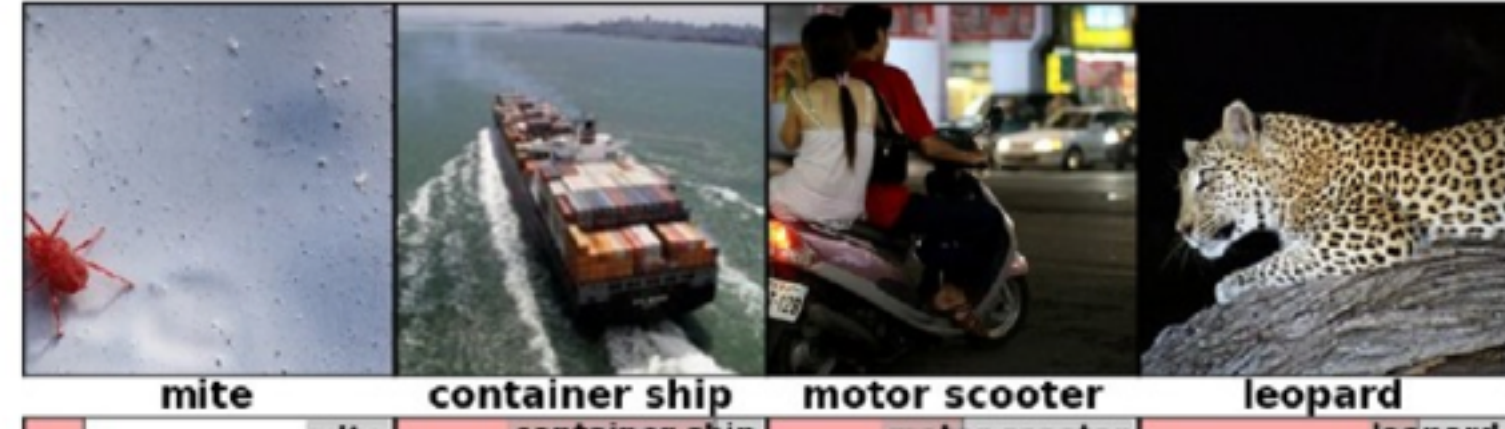

v

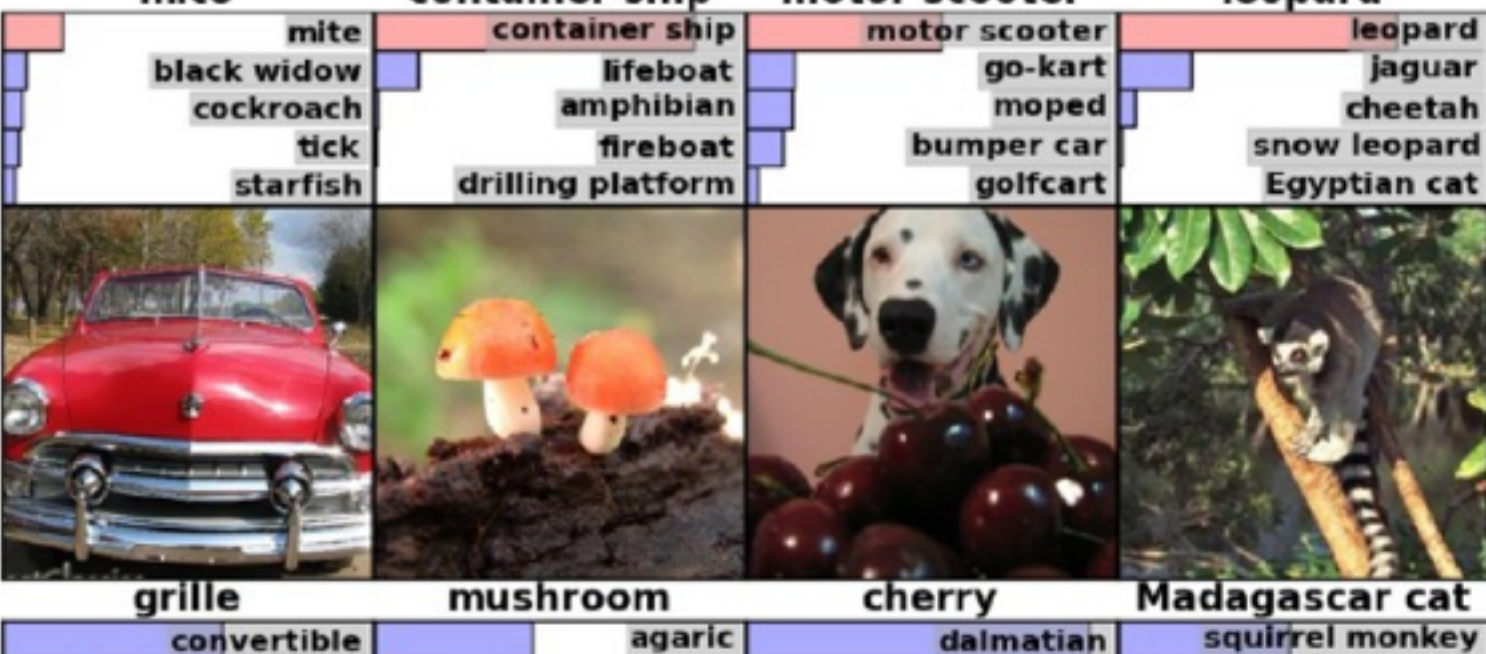

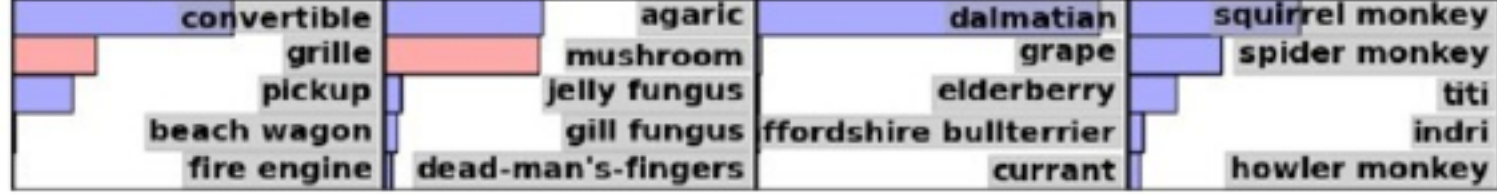

# Using neural nets to learn non-linear features

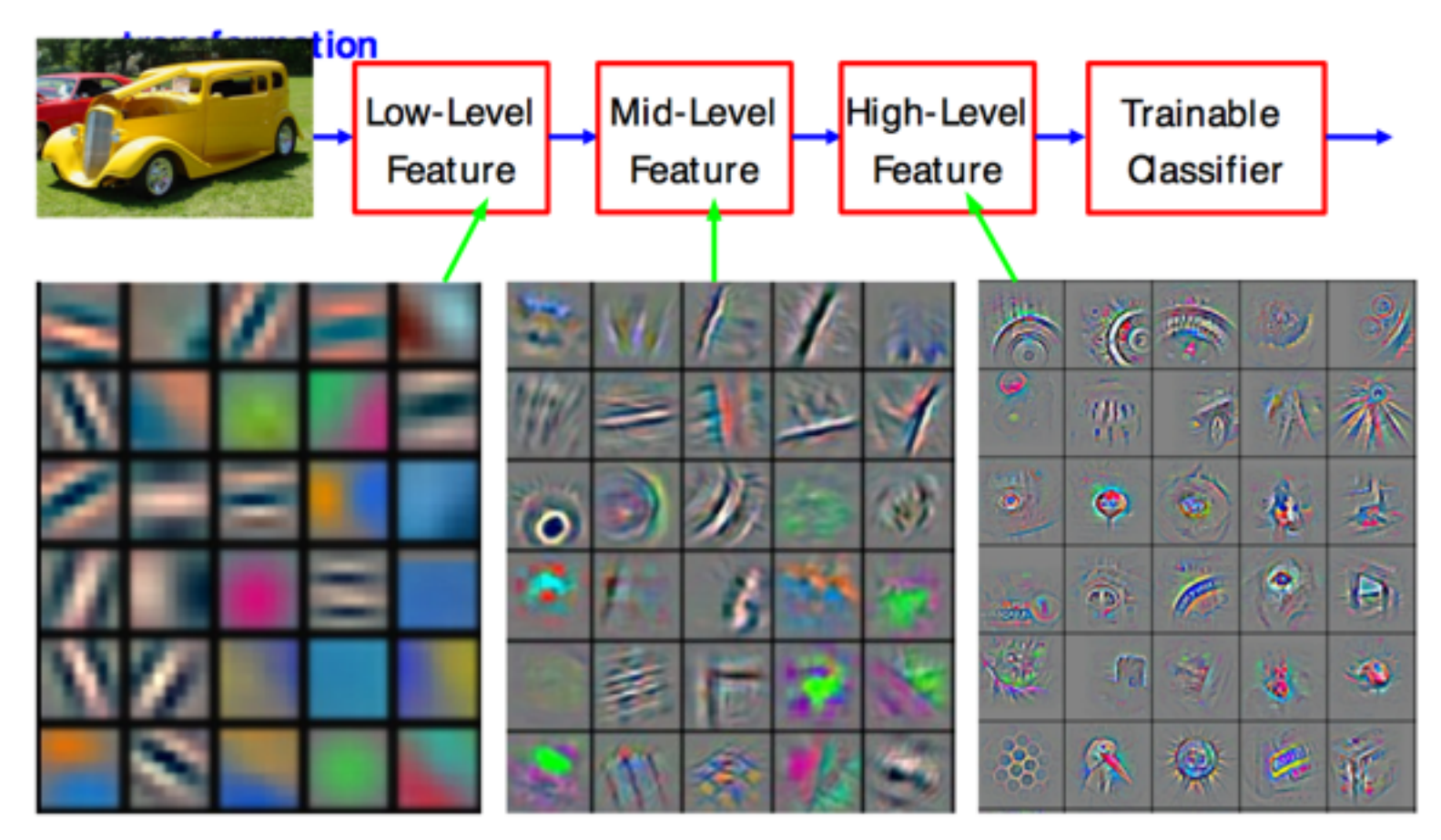

Feature visualization of convolutional net trained on ImageNet from [Zeiler & Fergus 2013]

## Sequences and Recurrent Neural **Networks**

Machine Learning – CSE4546 Kevin Jamieson University of Washington

November 28, 2017

# Variable length sequences

**Images are usually standardized to be the same size (e.g., 256x256x3)**

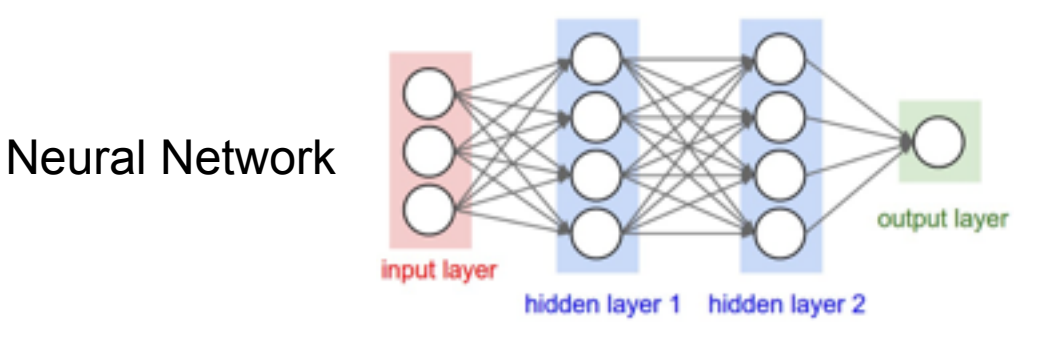

**But what if we wanted to do classification on country-of-origin for names?**

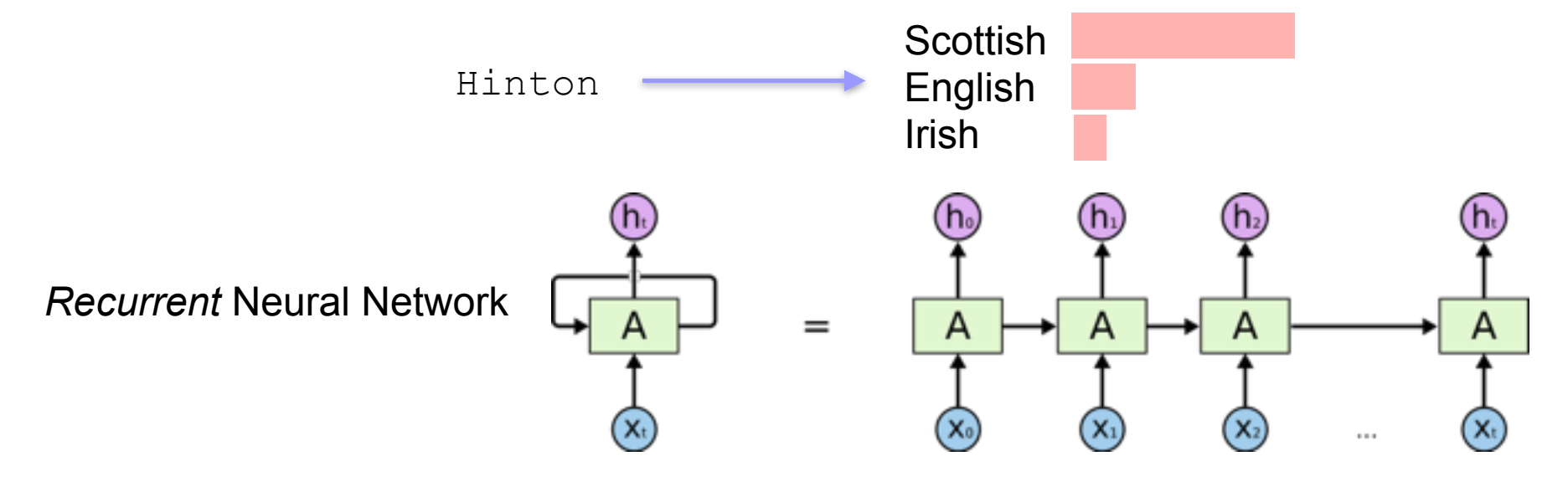

# Variable length sequences

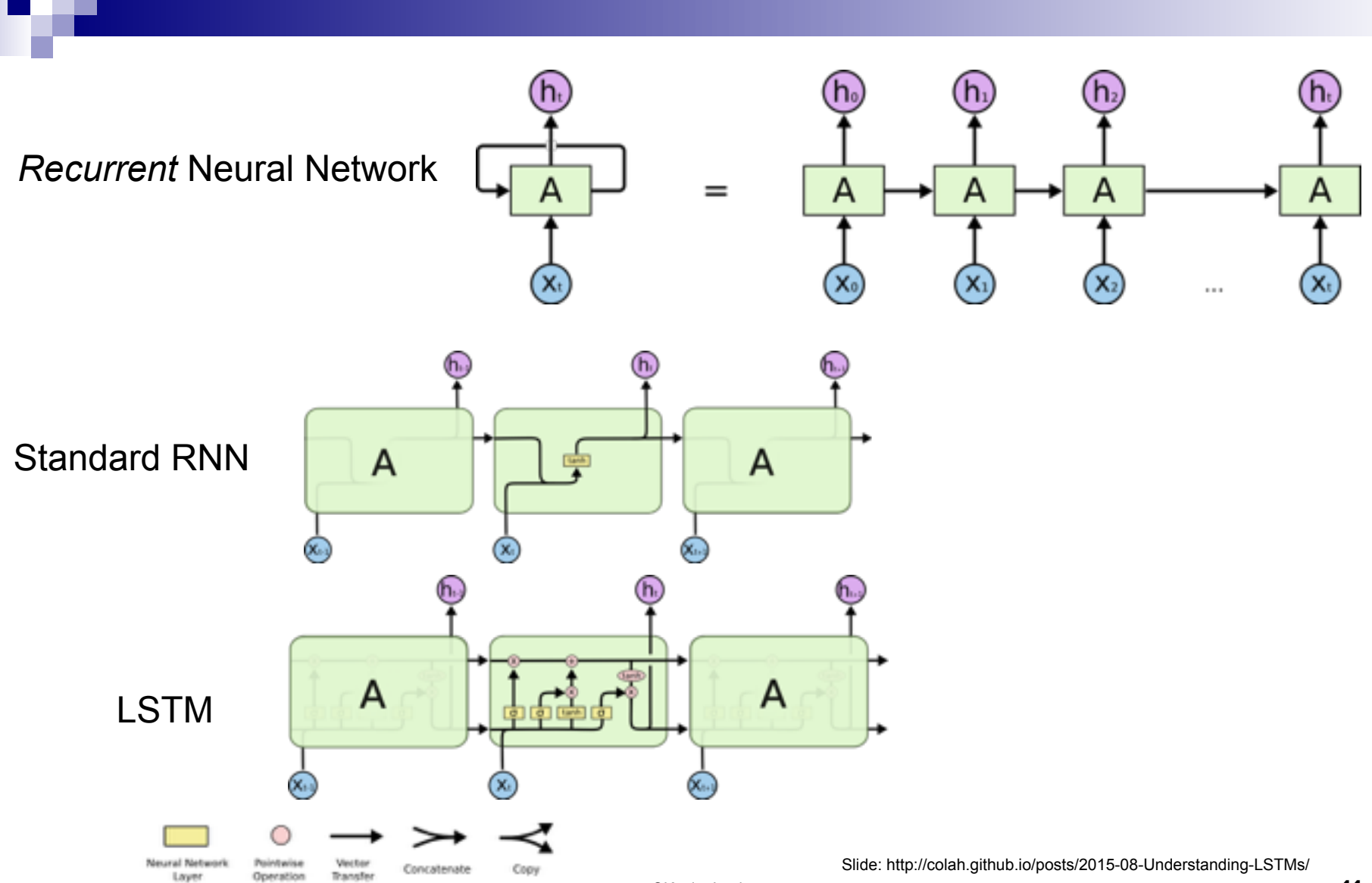

## Basic Text/Document Processing

Machine Learning – CSE4546 Kevin Jamieson University of Washington

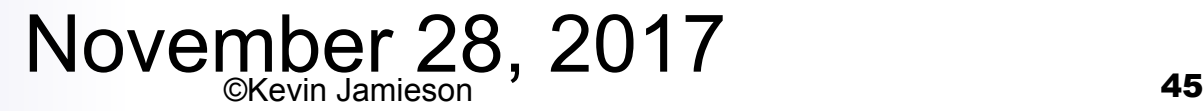

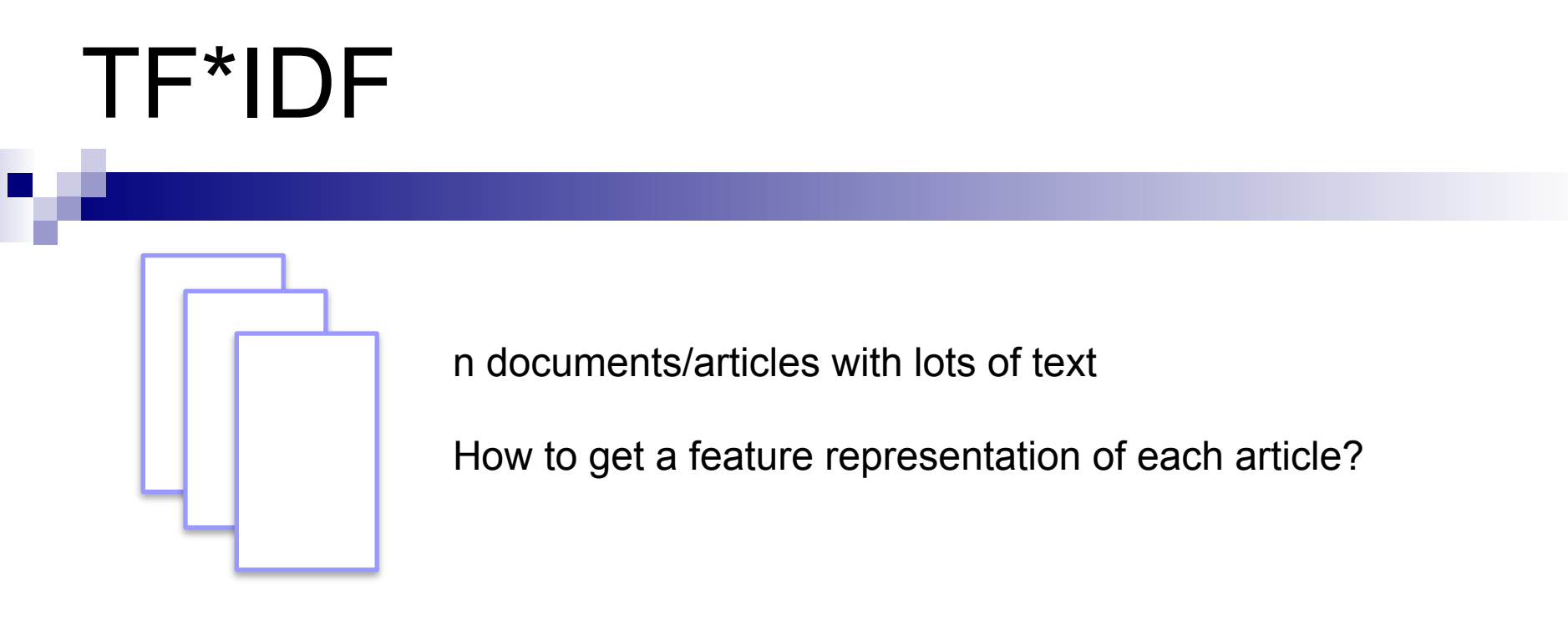

1. For each document *d* compute the proportion of times word *t* occurs out of all words in *d*, i.e. **term frequency**

#### *T Fd,t*

2. For each word *t* in your corpus, compute the proportion of documents out of *n* that the word *t* occurs, i.e., **document frequency**

#### $DF_t$

3. Compute score for word *t* in document *d* as  $TF_{d,t}\log(\frac{1}{D^{d}})$  $DF_t$ )

Algorithm requires feature representations of the beers  $\{x_1, \ldots, x_n\} \subset \mathbb{R}^d$ 

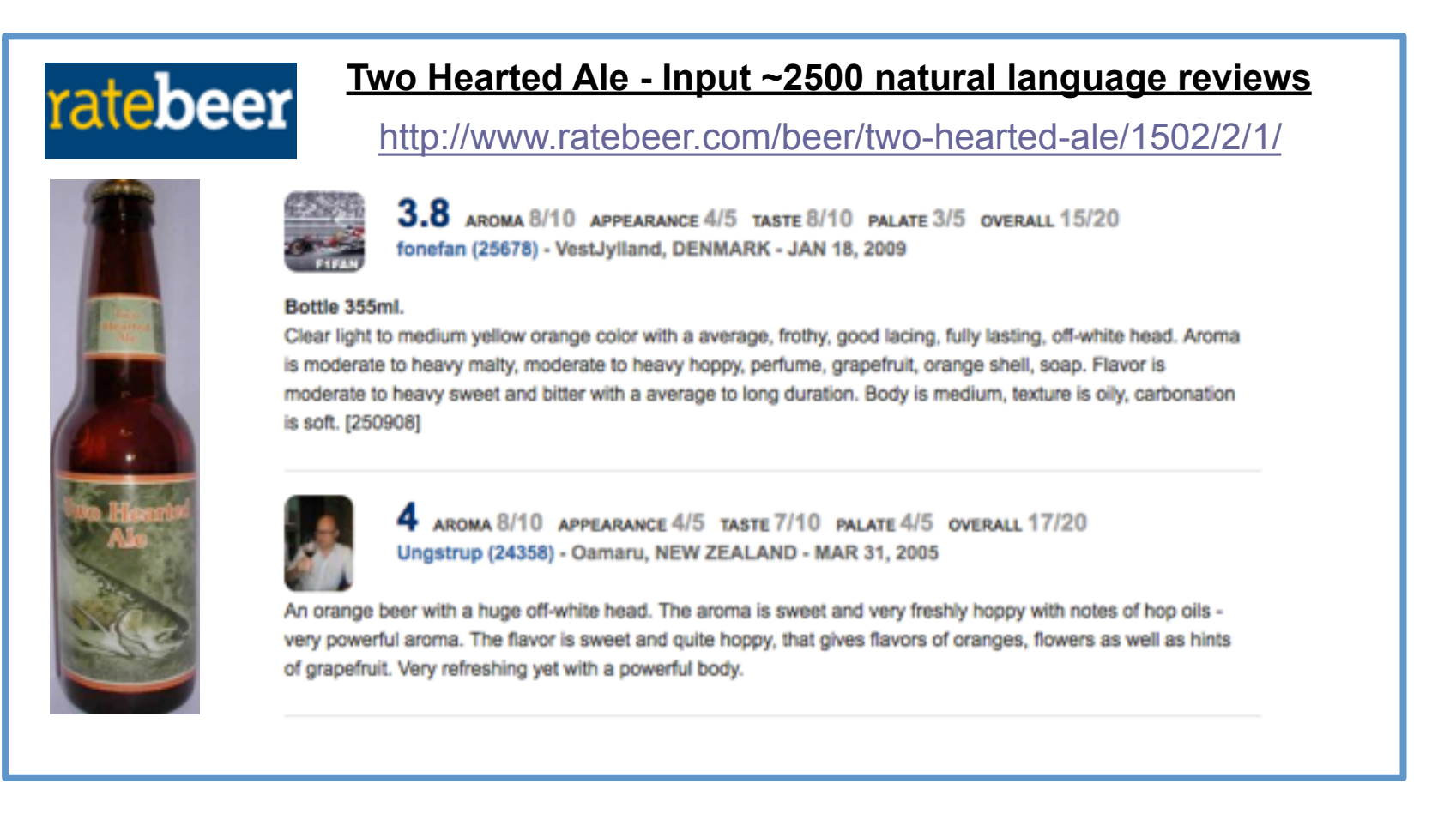

Reviews for each beer

Bag of Words weighted by TF\*IDF

Get 100 nearest neighbors using cosine distance

Non-metric multidimensional scaling

Algorithm requires feature representations of the beers  $\{x_1, \ldots, x_n\} \subset \mathbb{R}^d$ 

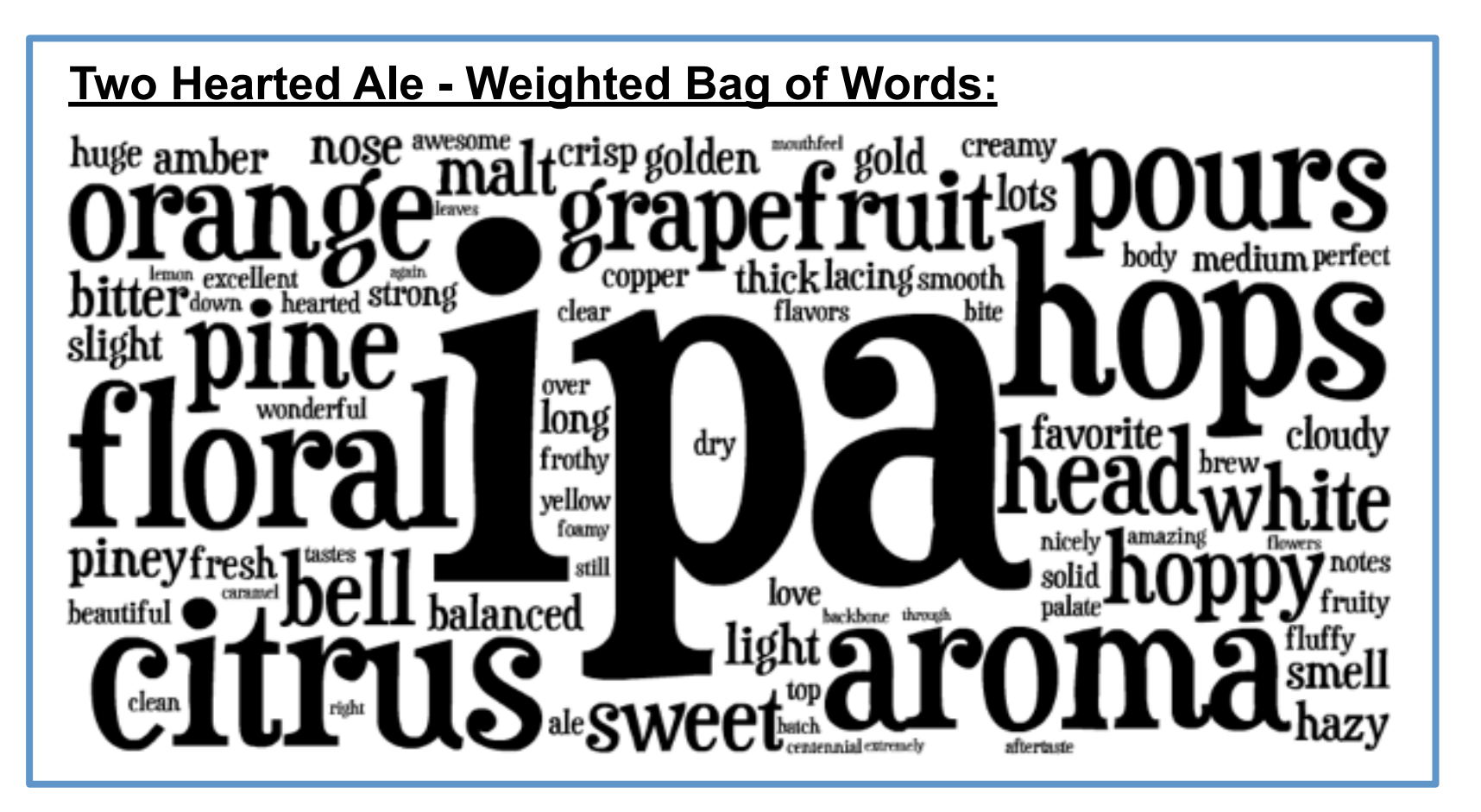

Reviews for each beer

Bag of Words weighted by TF\*IDF

Get 100 nearest neighbors using cosine distance

Non-metric multidimensional scaling

Algorithm requires feature representations of the beers  $\{x_1, \ldots, x_n\} \subset \mathbb{R}^d$ 

Weighted count vector for the *i*th beer:

$$
z_i \in \mathbb{R}^{400,000}
$$

Cosine distance:

$$
d(z_i, z_j) = 1 - \frac{z_i^T z_j}{\|z_i\| \|z_j\|}
$$

**Two Hearted Ale - Nearest Neighbors: Bear Republic Racer 5 Avery IPA Stone India Pale Ale ( IPA) Founders Centennial IPA Smuttynose IPA Anderson Valley Hop Ottin IPA AleSmith IPA BridgePort IPA Boulder Beer Mojo IPA Goose Island India Pale Ale Great Divide Titan IPA New Holland Mad Hatter Ale Lagunitas India Pale Ale Heavy Seas Loose Cannon Hop3 Sweetwater IPA**

Reviews for each beer

Bag of Words weighted by TF\*IDF

Get 100 nearest neighbors using cosine distance

Non-metric multidimensional scaling

Algorithm requires feature representations of the beers  $\{x_1, \ldots, x_n\} \subset \mathbb{R}^d$ 

Find an embedding 
$$
\{x_1, \ldots, x_n\} \subset \mathbb{R}^d
$$
 such that  
\n $||x_k - x_i|| < ||x_k - x_j||$  whenever  $d(z_k, z_i) < d(z_k, z_j)$   
\nfor all 100-nearest neighbors. distance in 400,000  
\n(10<sup>7</sup> constraints, 10<sup>5</sup> variables) dimensional "word space"  
\nSolve with hinge loss and stochastic gradient descent.  
\n(20 minutes on my laptop)  $(d=2, \text{err}=6\%)$   $(d=3,\text{err}=4\%)$   
\nCould have also used local-linear-embedding,  
\nmax-volume-unfolding, Kernel-PCA, etc.

Reviews for each beer

Bag of Words weighted by TF\*IDF

Get 100 nearest neighbors using cosine distance

Non-metric multidimensional scaling

Algorithm requires feature representations of the beers  $\{x_1, \ldots, x_n\} \subset \mathbb{R}^d$ 

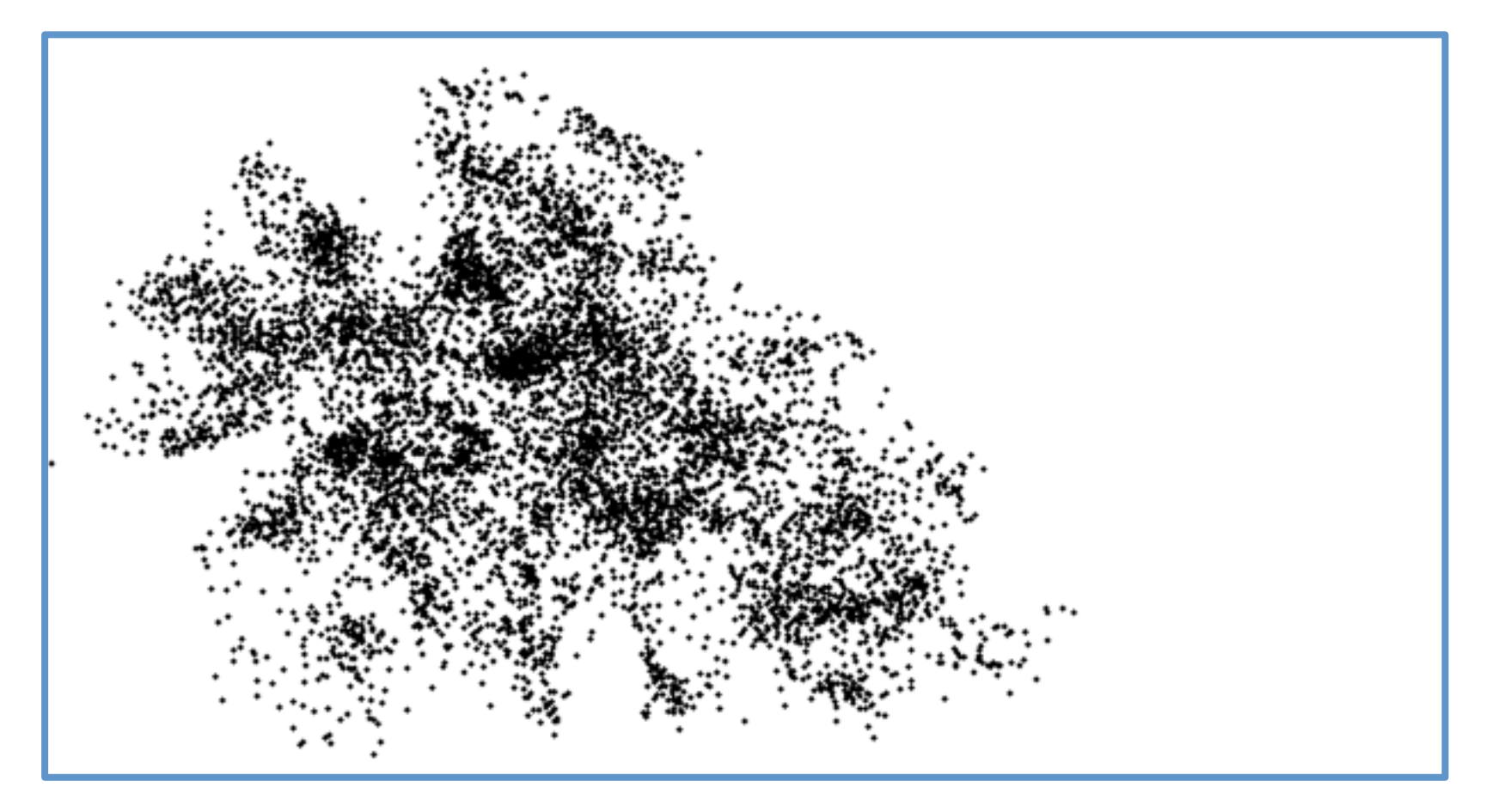

Reviews for each beer

Bag of Words weighted by TF\*IDF

Get 100 nearest neighbors using cosine distance

Non-metric multidimensional scaling

Algorithm requires feature representations of the beers  $\{x_1, \ldots, x_n\} \subset \mathbb{R}^d$ 

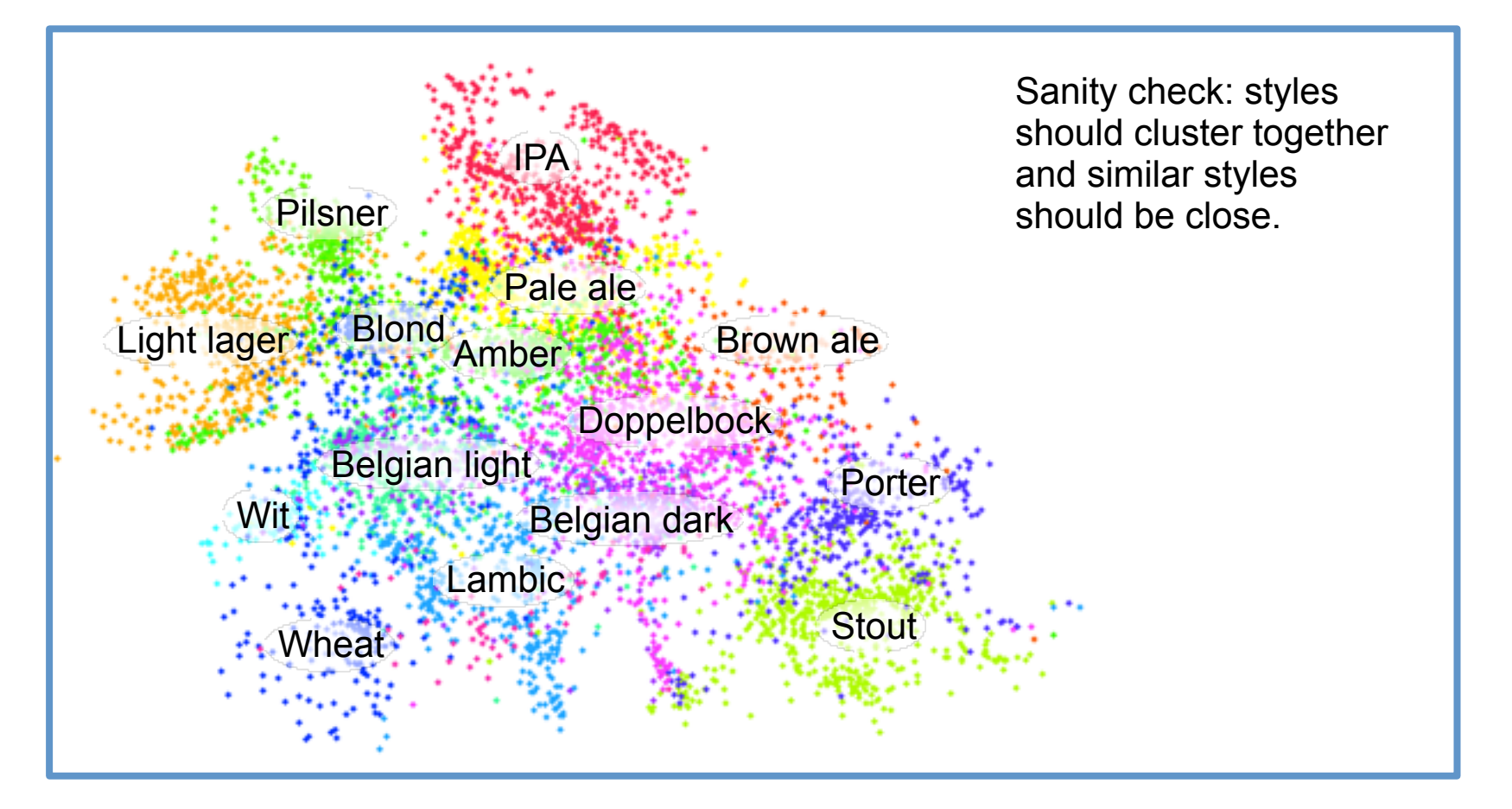

Reviews for each beer

Bag of Words weighted by TF\*IDF

Get 100 nearest neighbors using cosine distance

Non-metric multidimensional scaling

Algorithm requires feature representations of the beers  $\{x_1, \ldots, x_n\} \subset \mathbb{R}^d$ 

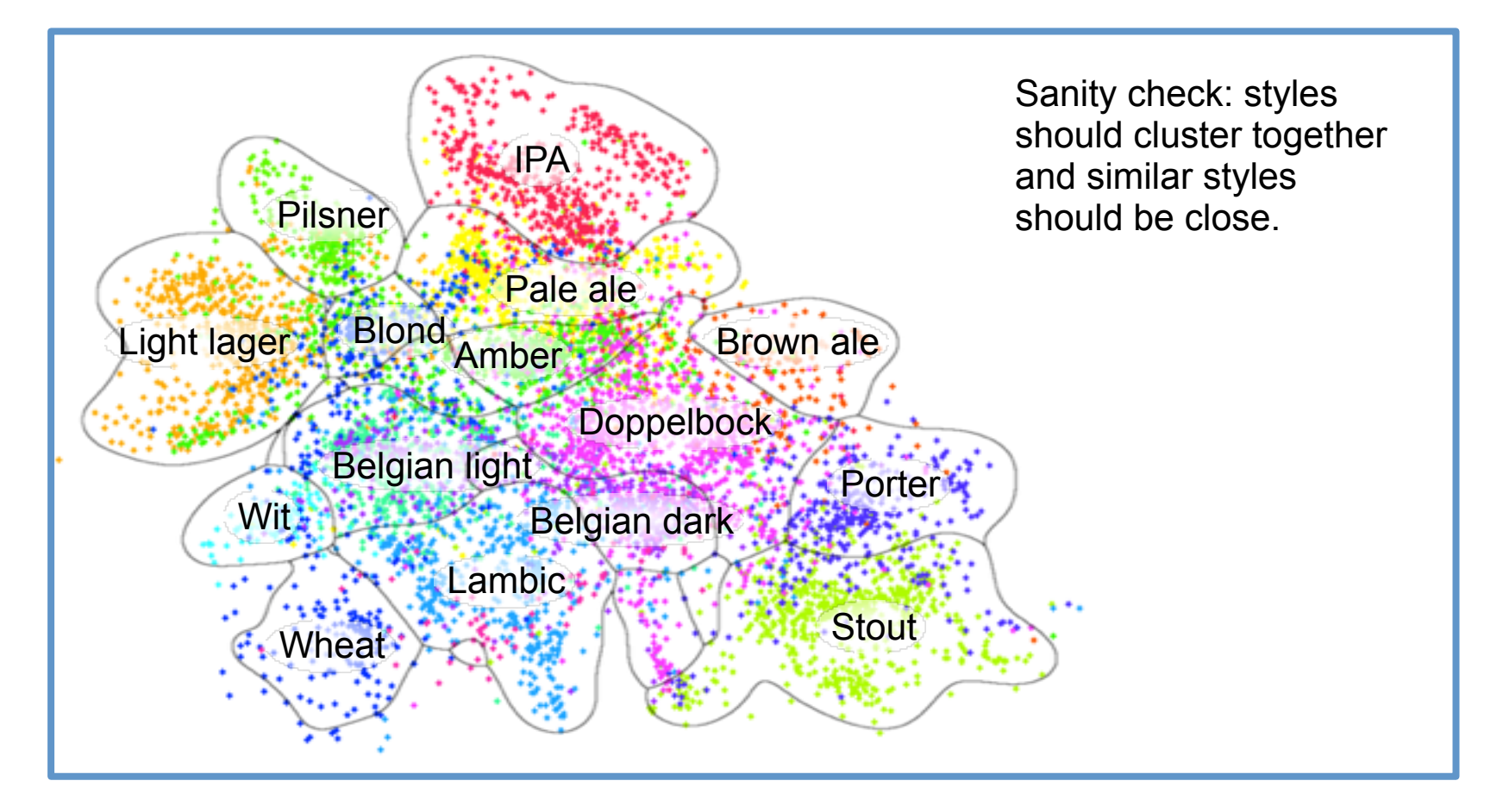

Reviews for each beer Bag of Words weighted by TF\*IDF Get 100 nearest neighbors using cosine distance Non-metric multidimensional scaling Embedding in d dimensions

# Other document modeling

Matrix factorization:

- 1. Construct word x document matrix of counts
- 2. Compute non-negative matrix factorization
- 3. Use factorization to represent documents
- 4. Cluster documents into topics

Also see latent Dirichlet factorization (LDA)